# CPSC 314 19 – TEXTURE MAPPING

Textbook: 15 13 (optional)

#### UGRAD.CS.UBC.CA/~CS314

Alla Sheffer2016

### TEXTURE MAPPING

- real life objects have nonuniform colors, normals
- to generate realistic objects, reproduce coloring & normal variations = **texture**
- can often replace complex geometric details

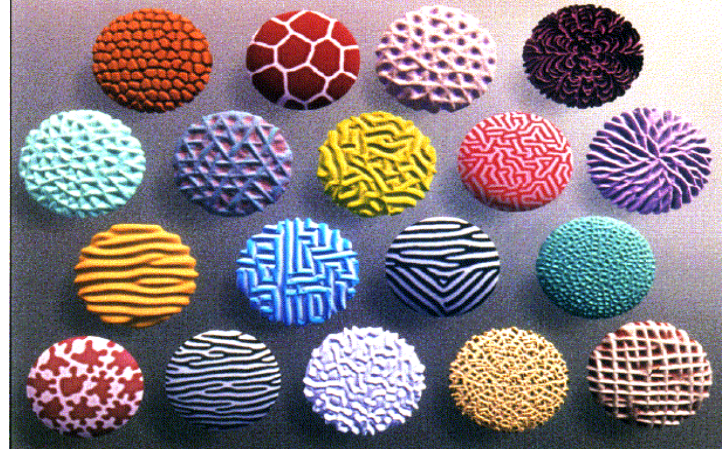

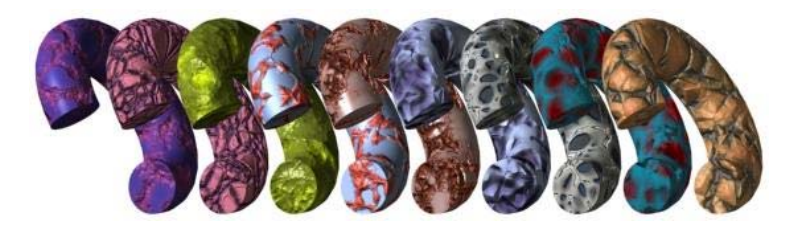

### TEXTURE MAPPING

- hide geometric simplicity
	- images convey illusion of geometry
	- map a brick wall texture on a flat polygon
	- create bumpy effect on surface
- usually:

associate 2D information with a surface in 3D

- point on surface  $\leftrightarrow$  point in texture
- "paint" image onto polygon

### COLOR TEXTURE MAPPING

- define color (RGB) for each point on object surface
- other:
	- volumetric texture
	- procedural texture

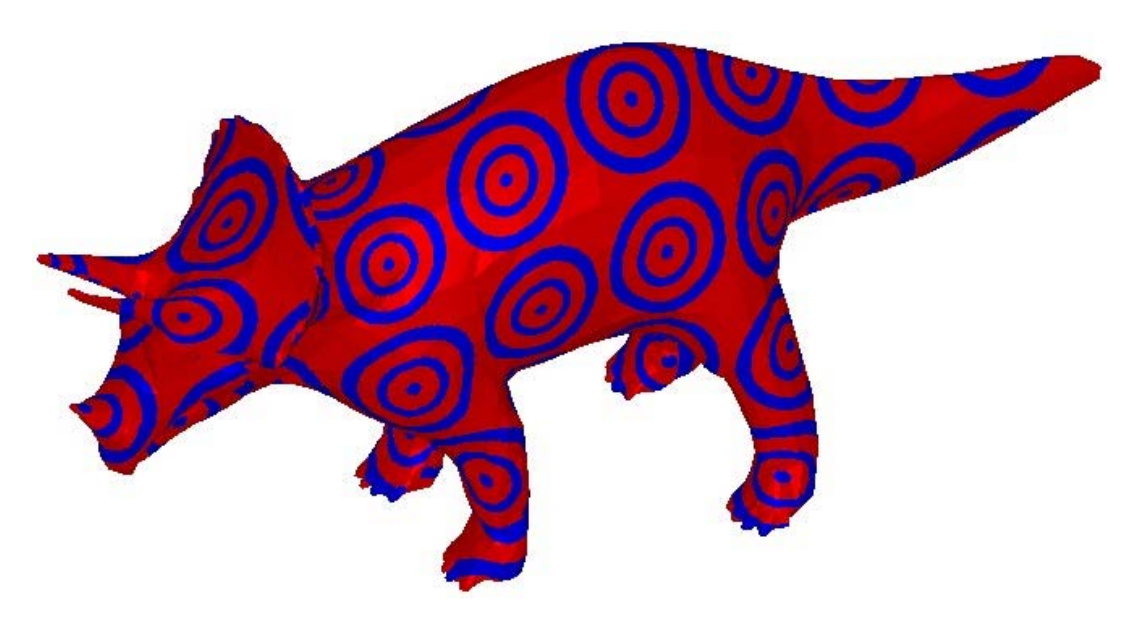

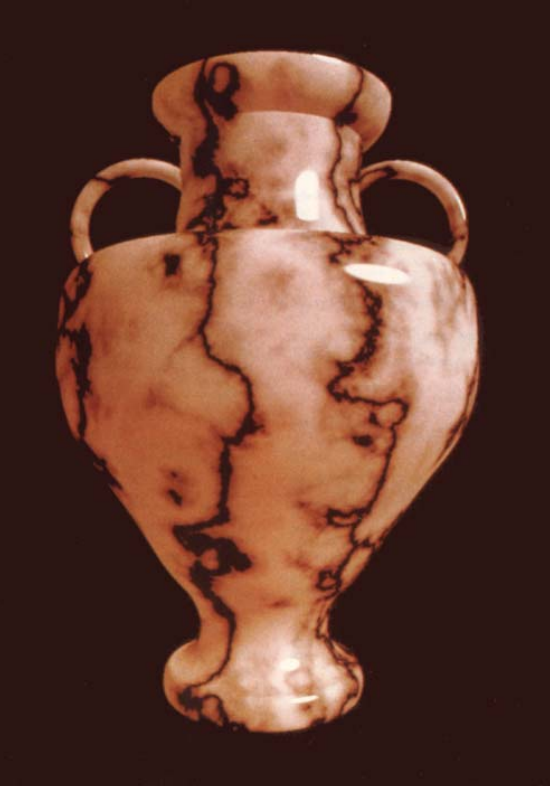

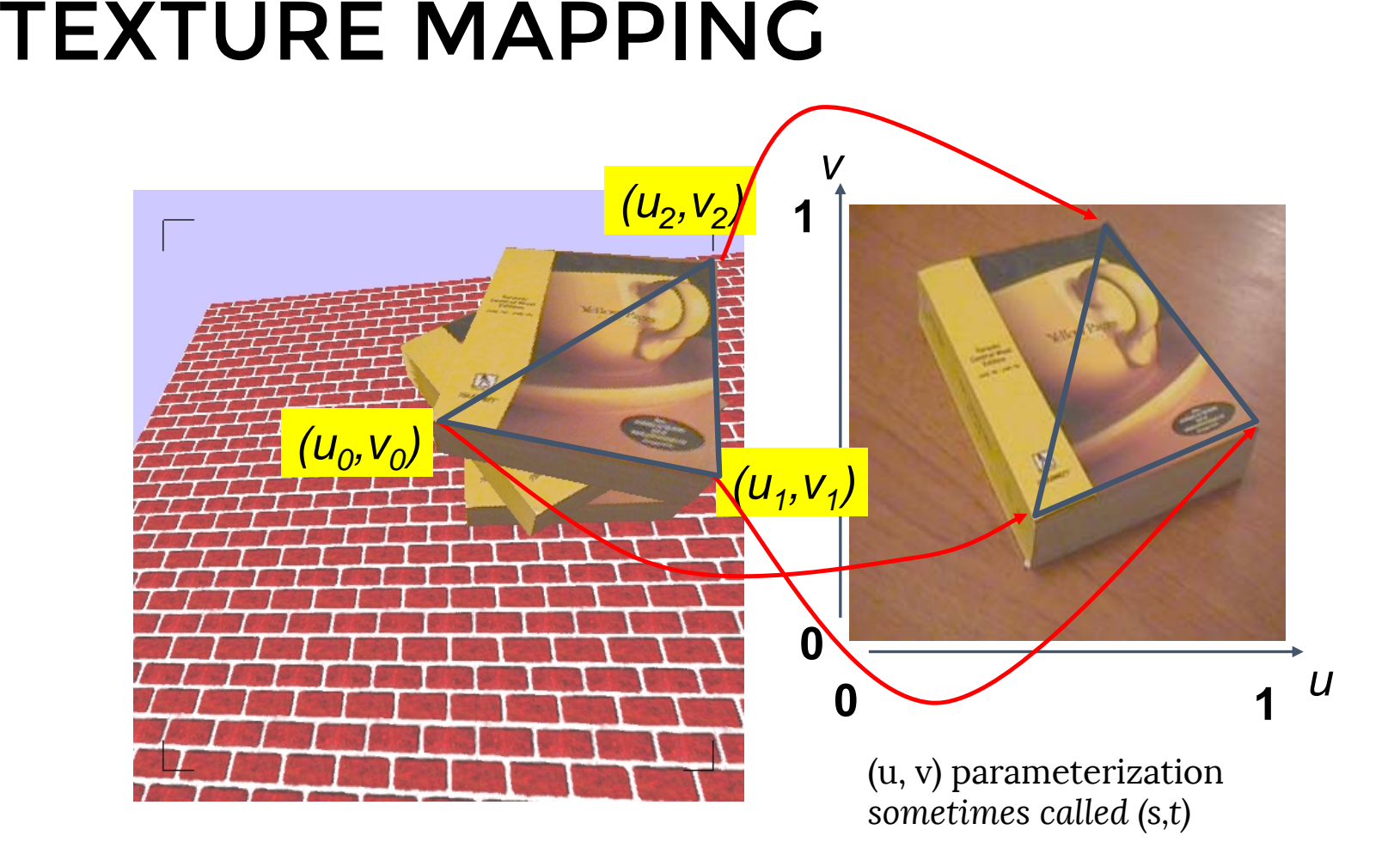

#### 2D TEXTURING = PARAMETERIZATION

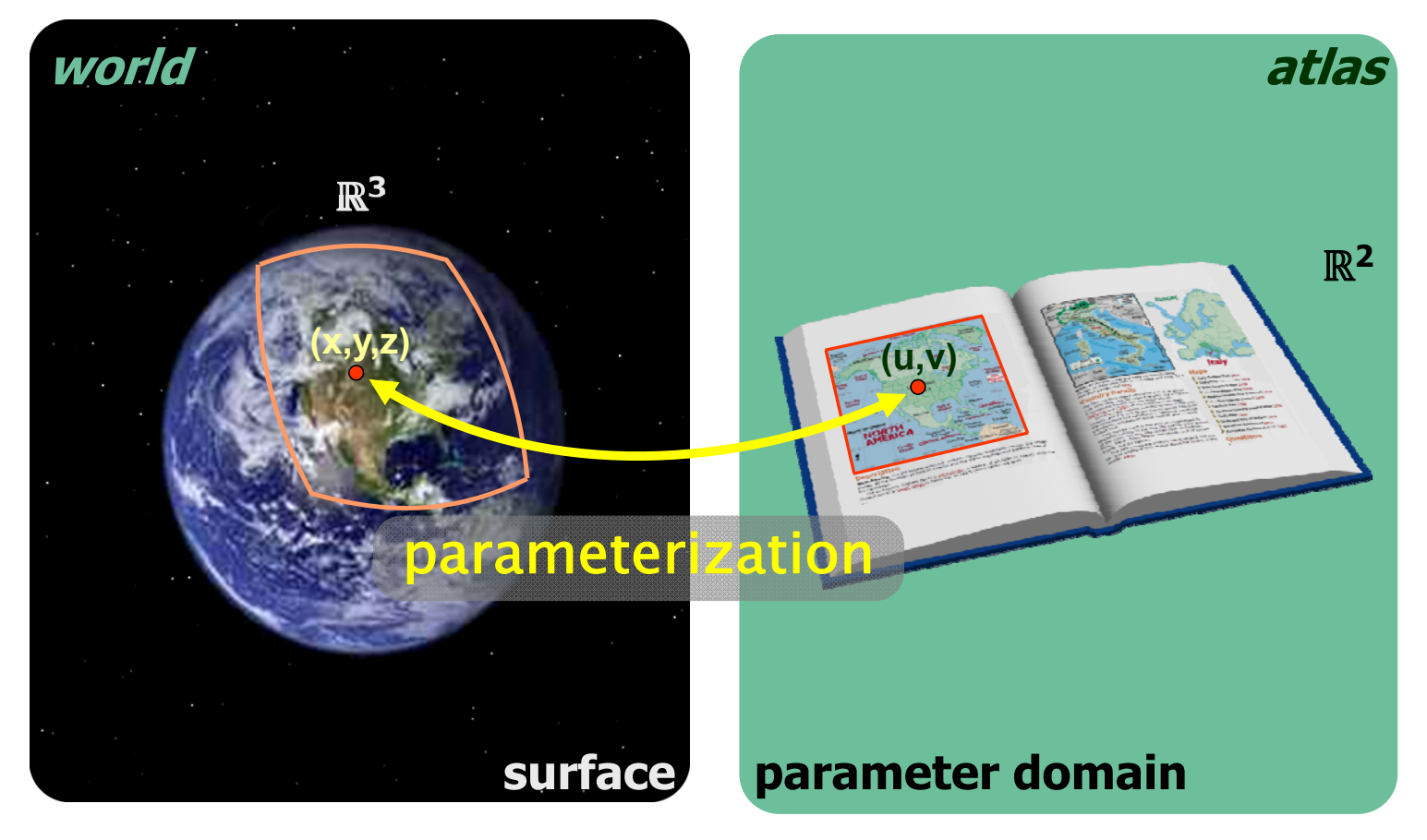

### SURFACE TEXTURE

- Define texture pattern over (u,v) domain (Image)
	- Image 2D array of "texels"
- Assign (u,v) coordinates to each point on object surface
	- How: depends on surface type
- For polygons (triangle)
	- Inside use barycentric coordinates
	- For vertices need mapping function (artist/programmer)

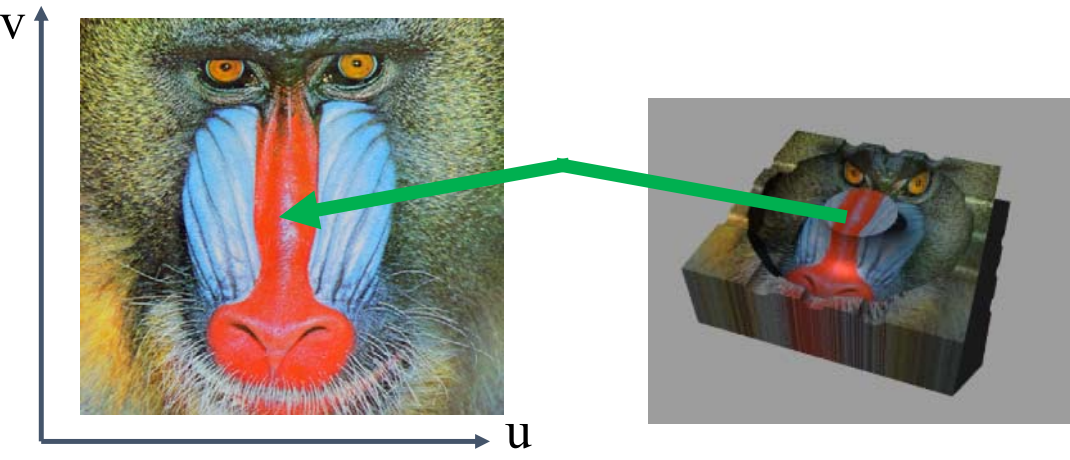

#### TEXTURE MAPPING EXAMPLE

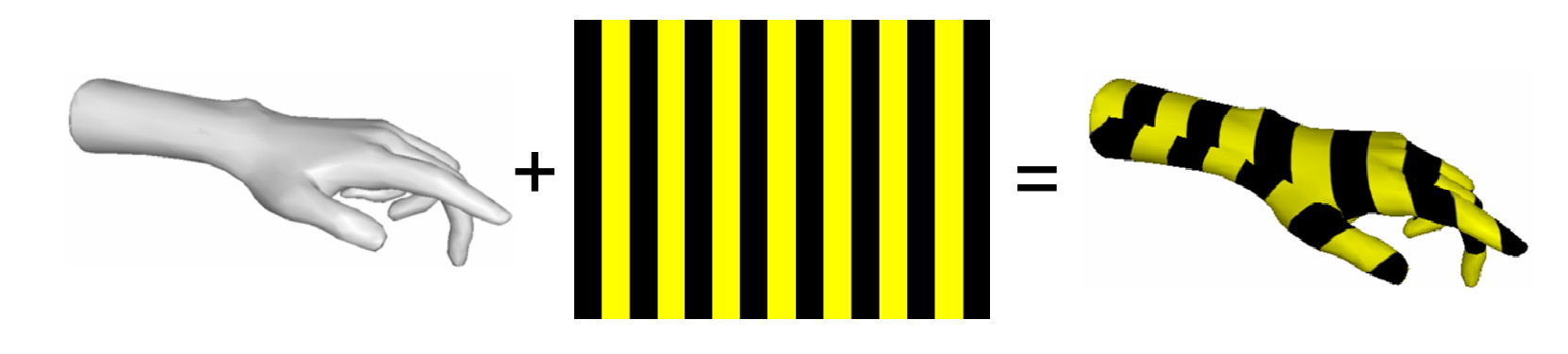

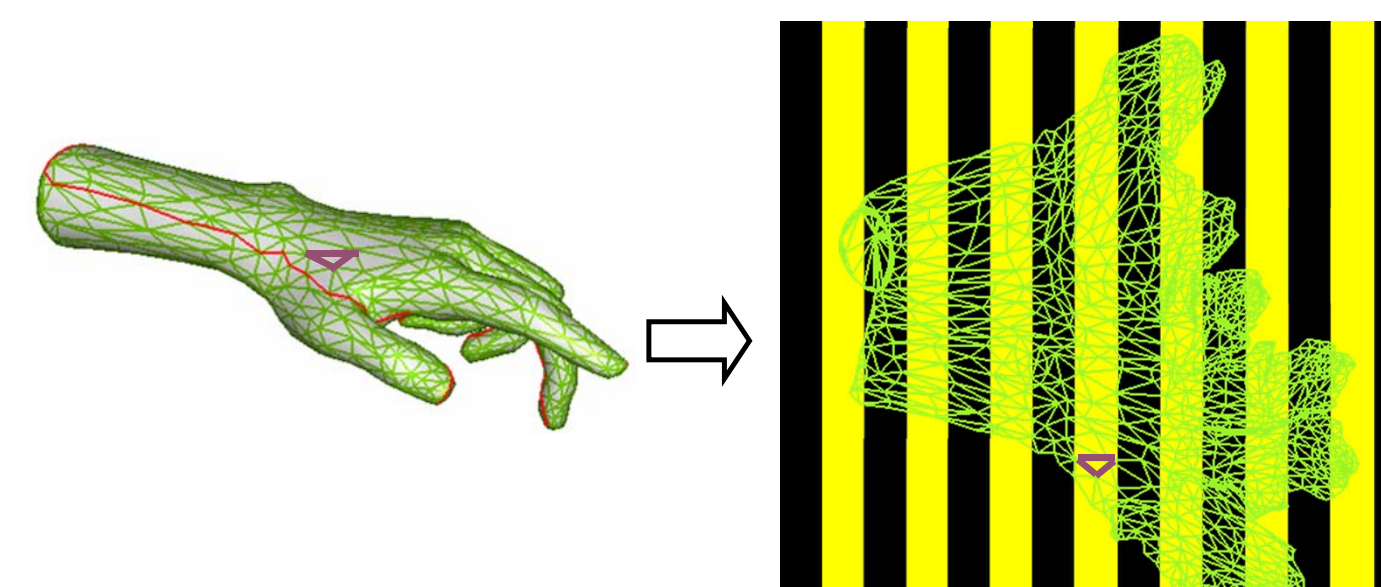

#### FRACTIONAL TEXTURE COORDINATES

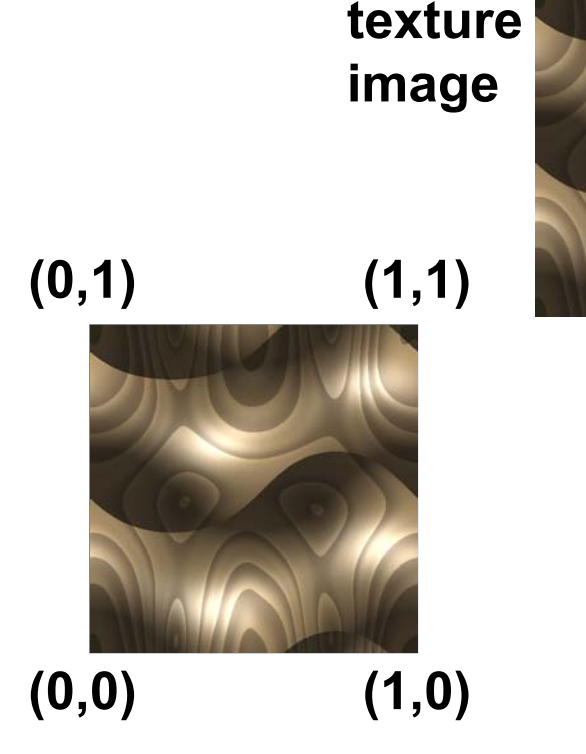

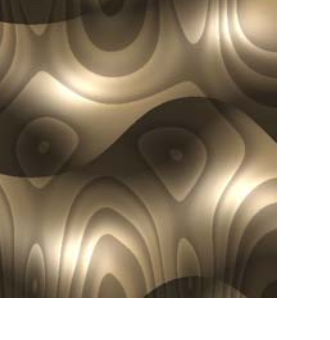

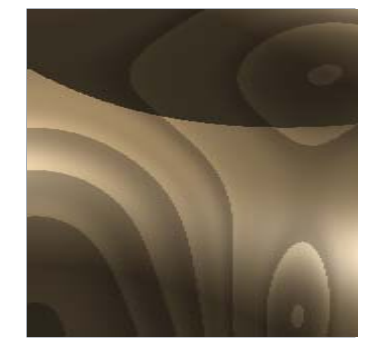

#### THREE.JS

```
• pass texture as a uniform:
```

```
var uniforms = {
    texture1: { type: "t", value: THREE.ImageUtils.loadTexture( "texture.jpg" ) }};
var material = new THREE.ShaderMaterial( { uniforms, …});
```
• uv will be passed on to the vertex shader *(no need to write this)*: **attribute vec2** uv;

• use it, e.g., in Fragment Shader:

```
uniform sampler2D texture1;
varying vec2 texCoord;
vec4 texColor = texture2D(texture1, texCoord);
```
### HOW TO USE COLOR TEXTURES

- Replace
	- Set fragment color to texture color

gl\_FragColor <sup>=</sup> texColor;

- Modulate
	- Use texture color as reflection color in illumination equation

```
kd = texColor; ka = texColor;
gl_FragColor = ka*ia + kd*id*dotProduct + ...;
```
#### TEXTURE LOOKUP: TILING AND CLAMPING

- What if s or t is outside [0…1] ?
- Multiple choices
	- Use fractional part of texture coordinates
		- Cyclic repetition (*repea<sup>t</sup>* )
	- Clamp every component to range [0…1]
		- Re-use color values from texture image border

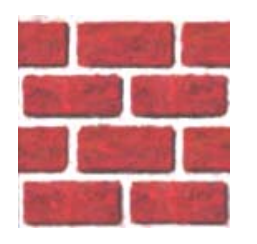

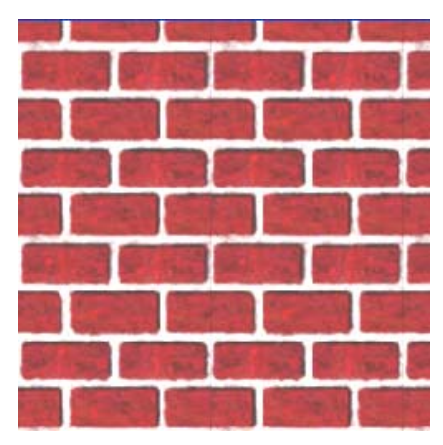

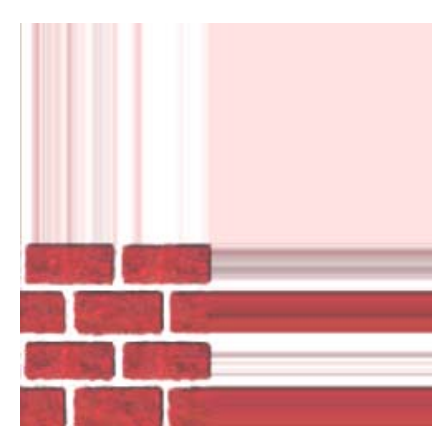

#### IN THREE.JS

var texture = THREE.ImageUtils.loadTexture( "textures/water.jpg" ); texture.wrapS <sup>=</sup> THREE.RepeatWrapping; texture.wrapT <sup>=</sup> THREE.ClampToEdgeWrapping; texture.repeat.set( 4, <sup>4</sup> );

#### TILED TEXTURE MAP

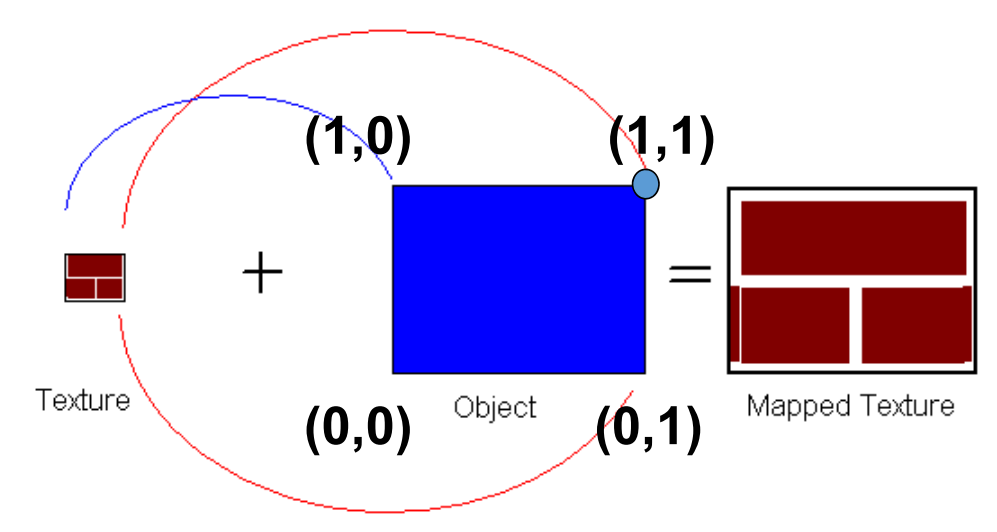

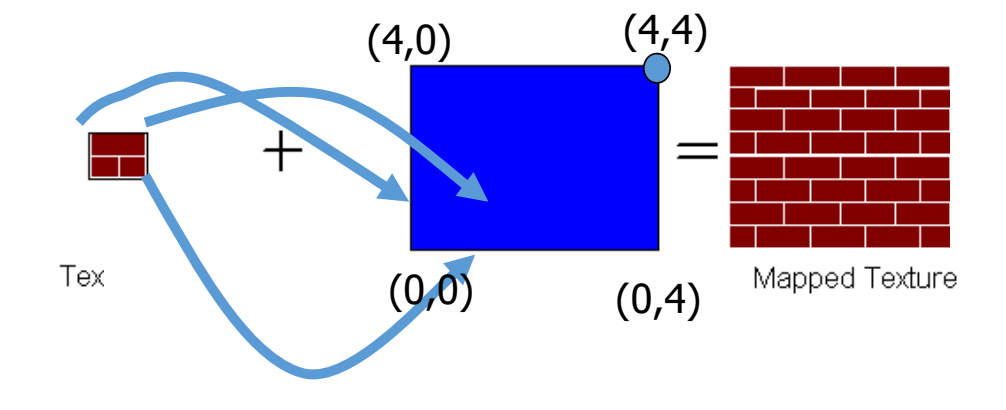

### RECONSTRUCTION

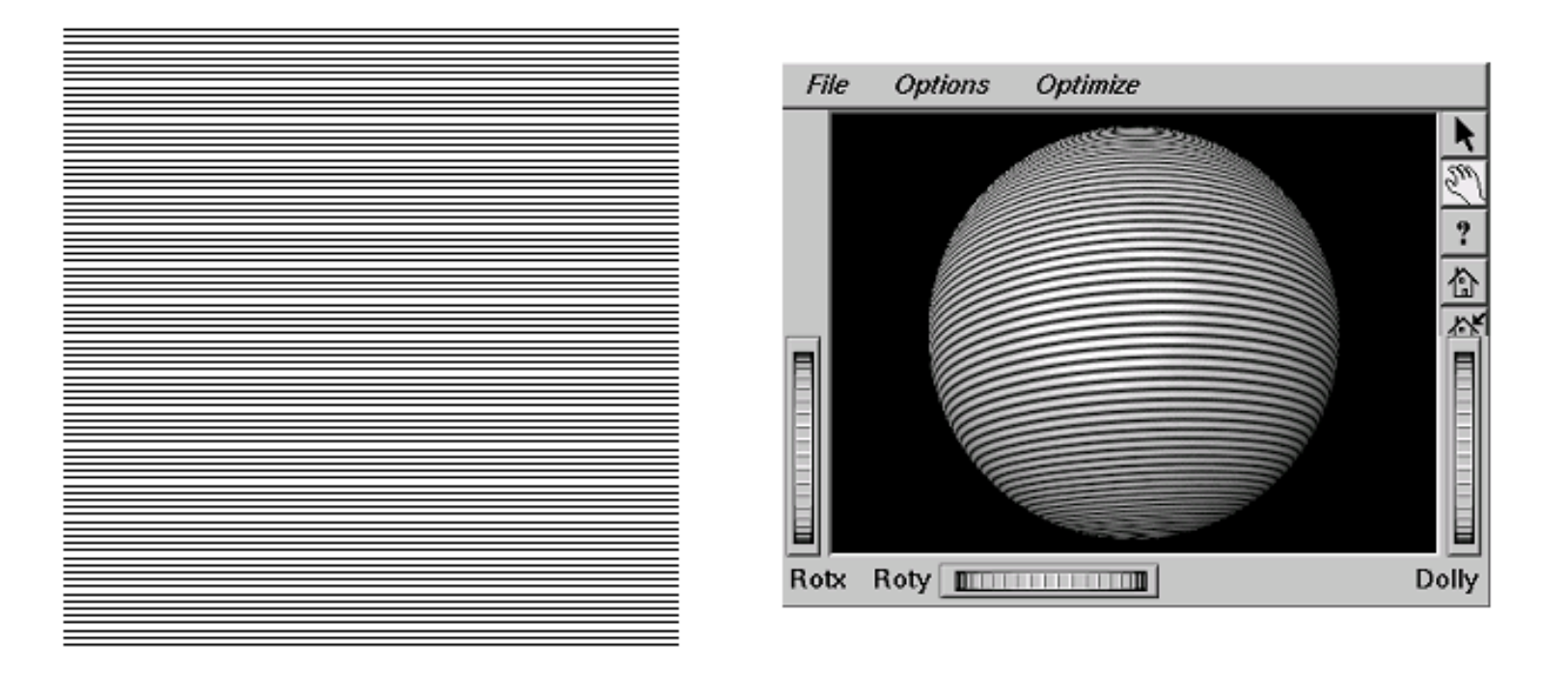

**(image courtesy of Kiriakos Kutulakos, U Rochester)**

### RECONSTRUCTION

- how to deal with:
	- pixels that are much larger than texels?
		- minification

- pixels that are much smaller than texels ?
	- magnification

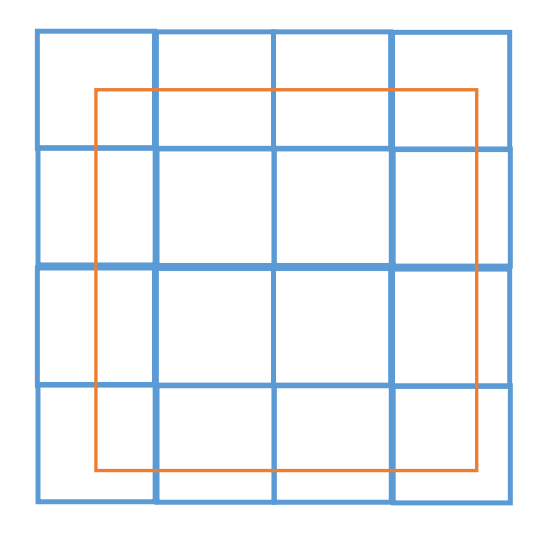

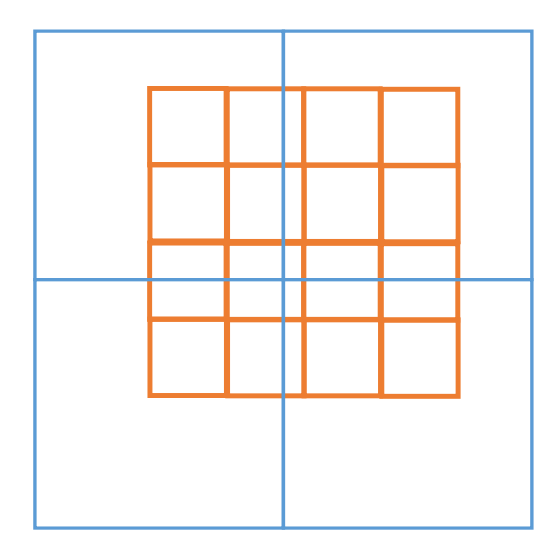

### MIPMAPPING

use "image pyramid" to precompute averaged versions of the texture

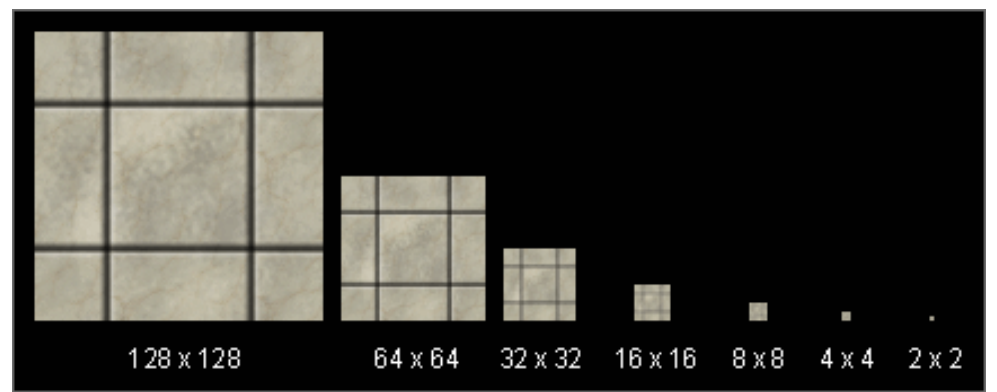

store whole pyramid in single block of memory

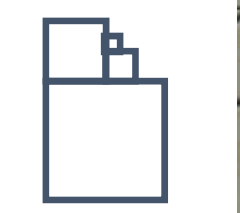

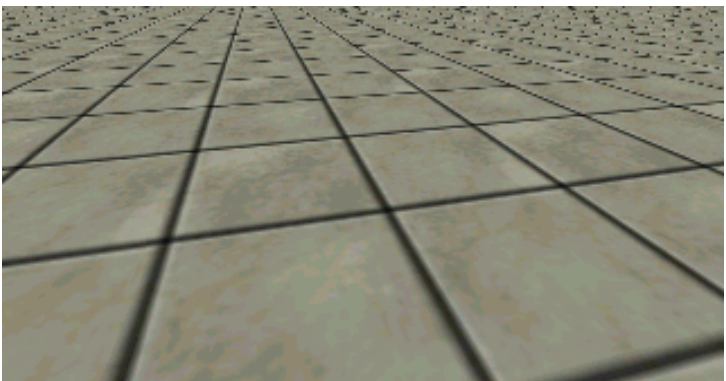

Without MIP-mapping

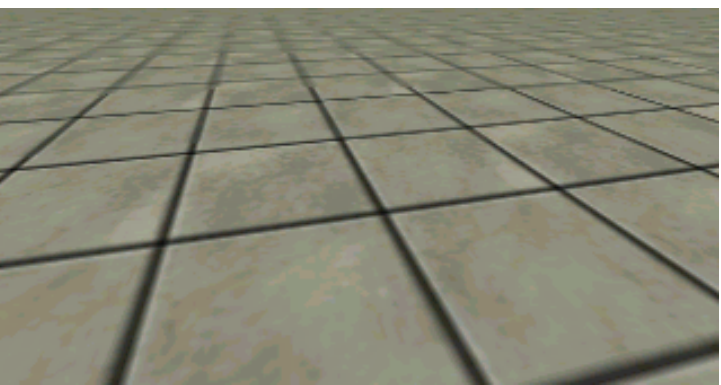

With MIP-mapping

#### MIPMAPS

- **multum in parvo** -- many things in a small place
	- prespecify a series of prefiltered texture maps of decreasing resolutions
	- requires more texture storage
	- avoid shimmering and flashing as objects move
- texture.generateMipmaps = true
	- automatically constructs a family of textures from original texture size down to 1x1
- texture.mipmaps[…]

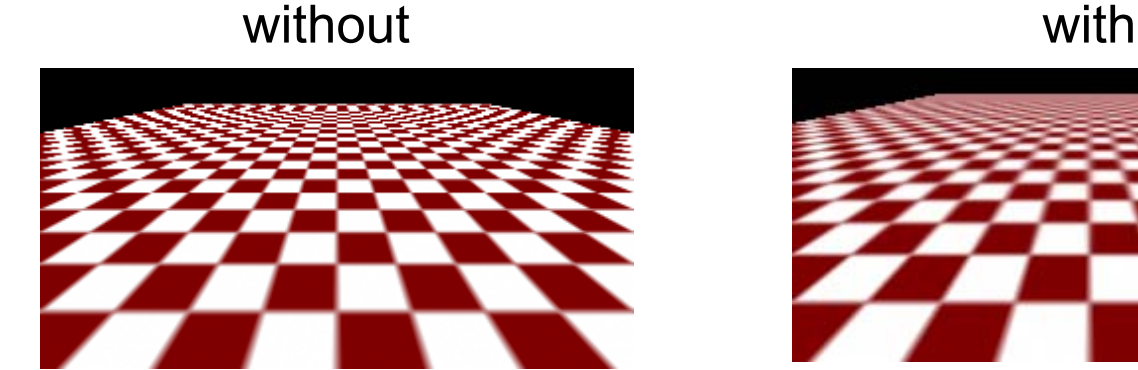

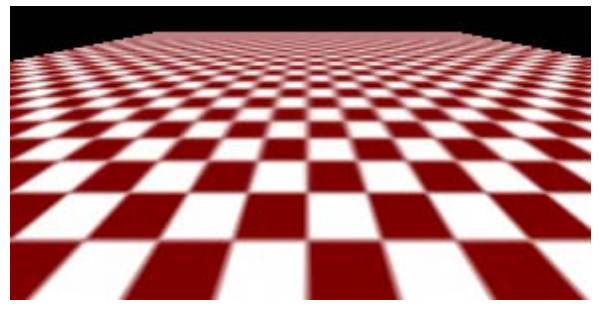

#### MIPMAP STORAGE

• only 1/3 more space required

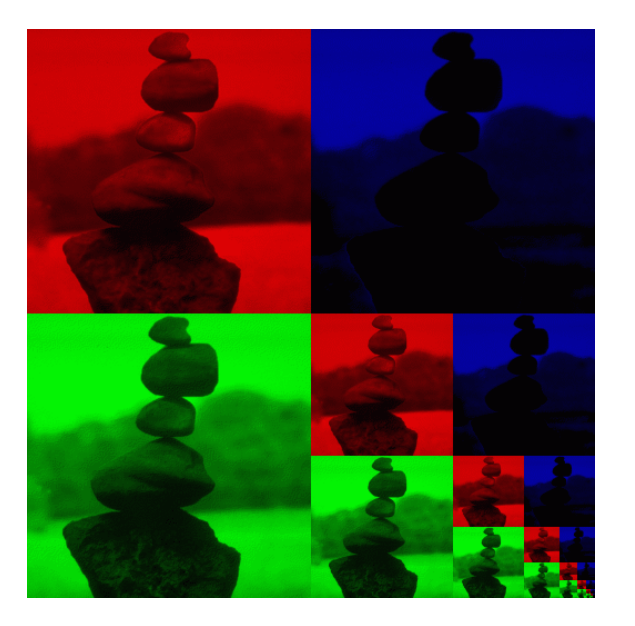

#### HOW TO INTERPOLATE S,T?

### TEXTURE MAPPING

Texture coordinate interpolation

- Perspective foreshortening problem
- $\bullet$ Also problematic for color interpolation, etc.

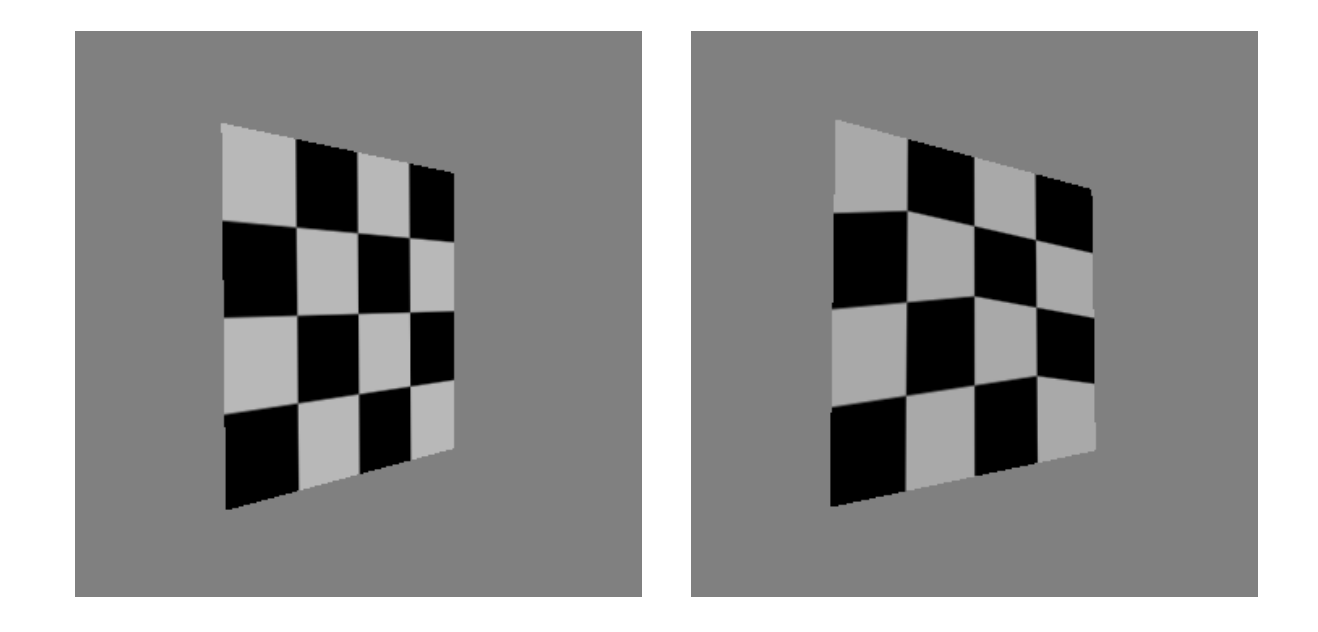

#### INTERPOLATION: SCREEN VS. WORLD SPACE

- Screen space interpolation incorrect under perspective
	- Problem ignored with shading, but artifacts more visible with texturing

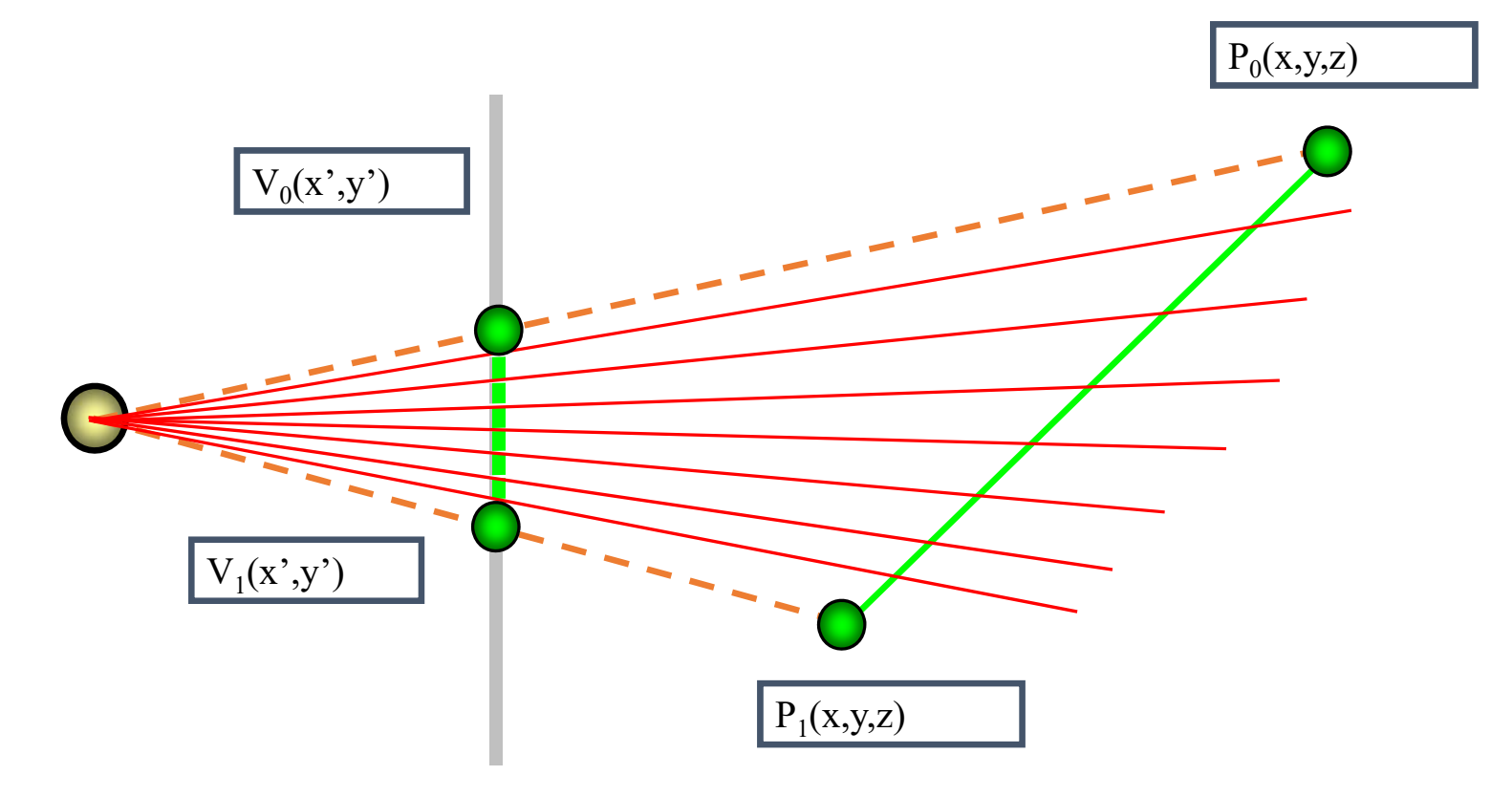

#### INTERPOLATION: SCREEN VS. WORLD SPACE

- Screen space interpolation incorrect under perspective
	- Problem ignored with shading, but artifacts more visible with texturing

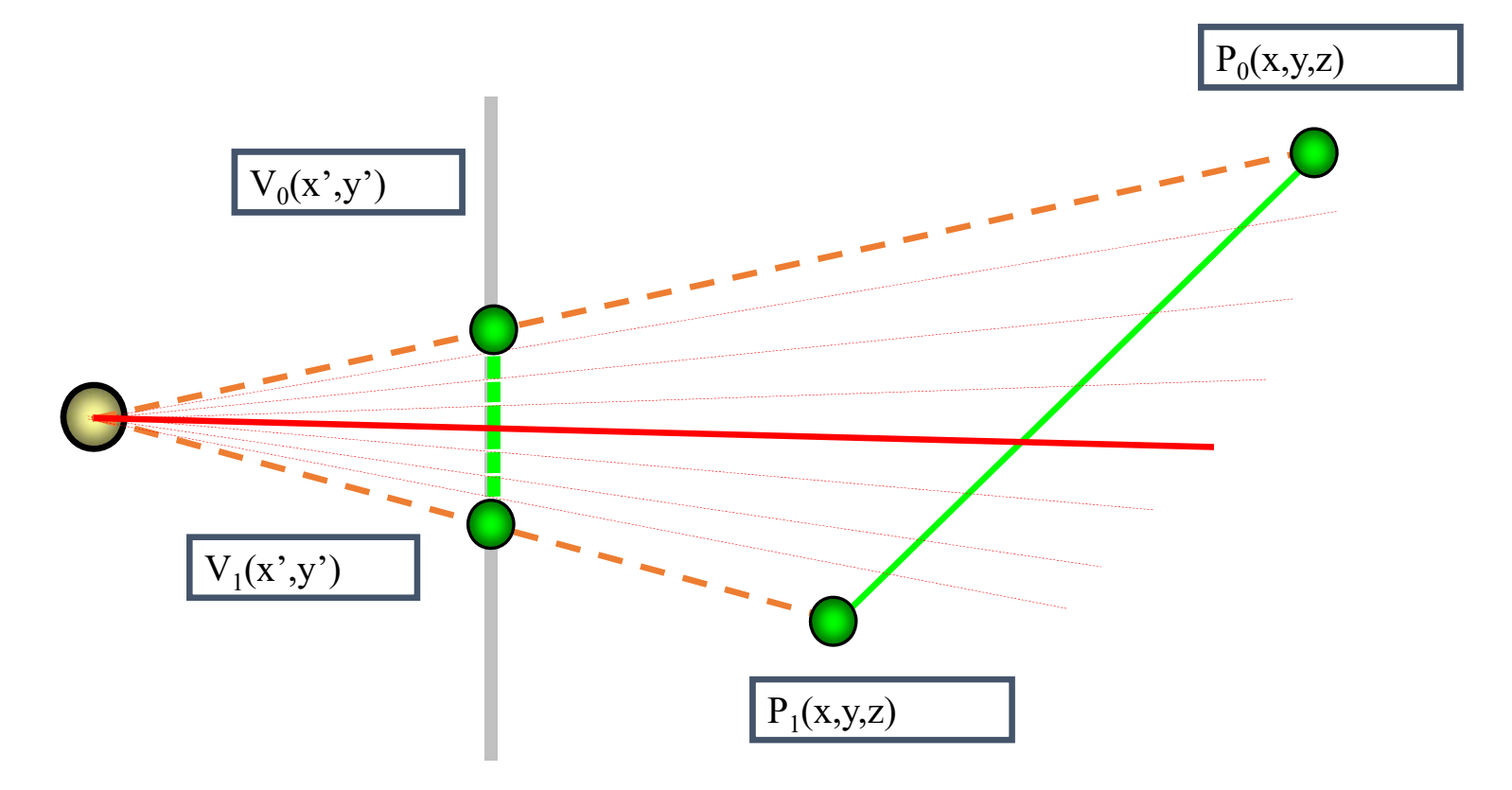

#### PERSPECTIVE - REMINDER

$$
T\begin{bmatrix} x \\ y \\ z \\ 1 \end{bmatrix} = \begin{bmatrix} 1 & 0 & 0 & 0 \\ 0 & 1 & 0 & 0 \\ 0 & 0 & a & b \\ 0 & 0 & -1 & 0 \end{bmatrix} \begin{bmatrix} x \\ y \\ z \\ 1 \end{bmatrix} \qquad z_{NDC} = \frac{a \cdot z_{eye} + b}{z_{eye}} = a + \frac{b}{z_{eye}}
$$

- Preserves order
	- BUT distorts distances

#### TEXTURE COORDINATE INTERPOLATION

- Perspective Correct Interpolation
- $\alpha$ ,  $\beta$ ,  $\gamma$  : Barycentric coordinates (2D) of point **P**
- $s_0, s_1, s_2$ : texture coordinates of vertices
- $w_0, w_1, w_2$  : homogenous coordinate of vertices

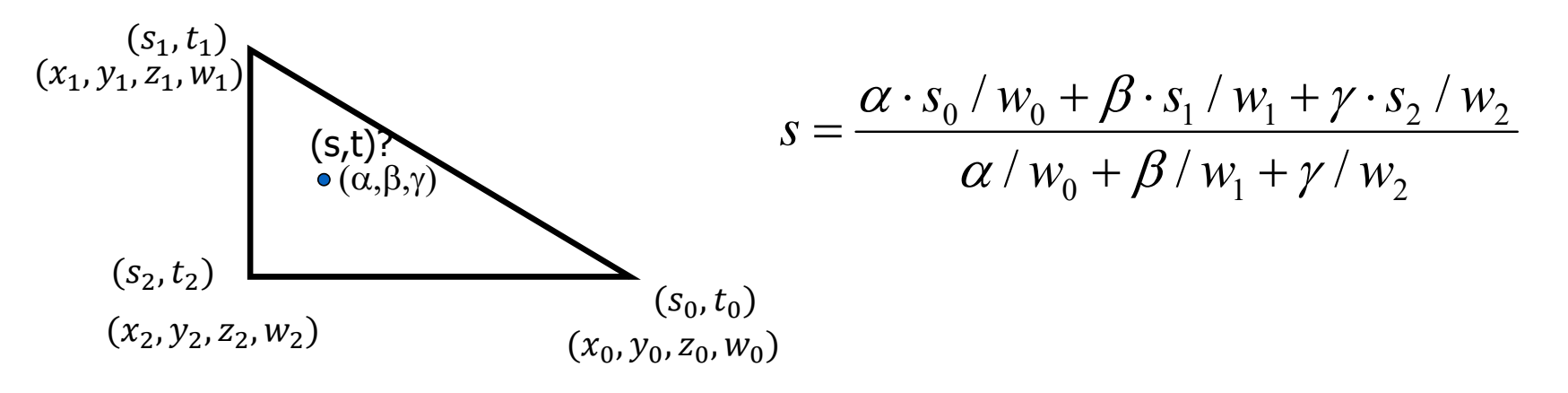

 $\bullet$ Similarly for *<sup>t</sup>*

Derivation (similar triangles): https://www.comp.nus.edu.sg/~lowkl/publications /lowk\_persp\_interp\_techrep.pdf

#### OTHER USES FOR TEXTURES

# OTHER USES FOR TEXTURES

- usually provides colour, but …
- can also use to control other material/object properties
	- surface normal (bump mapping)
	- reflected color (environment mapping)

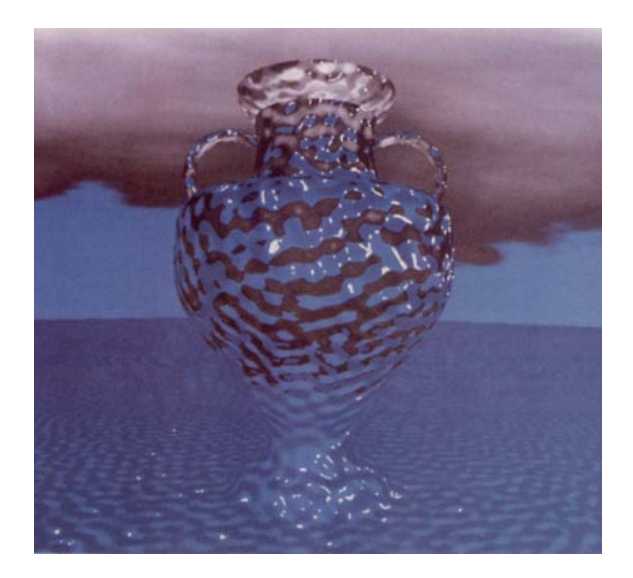

### BUMP MAPPING: NORMALS AS TEXTURE

- object surface often not smooth to recreate correctly need complex geometry model
- can control shape "effect" by locally perturbing surface normal
	- random perturbation
	- directional change over region

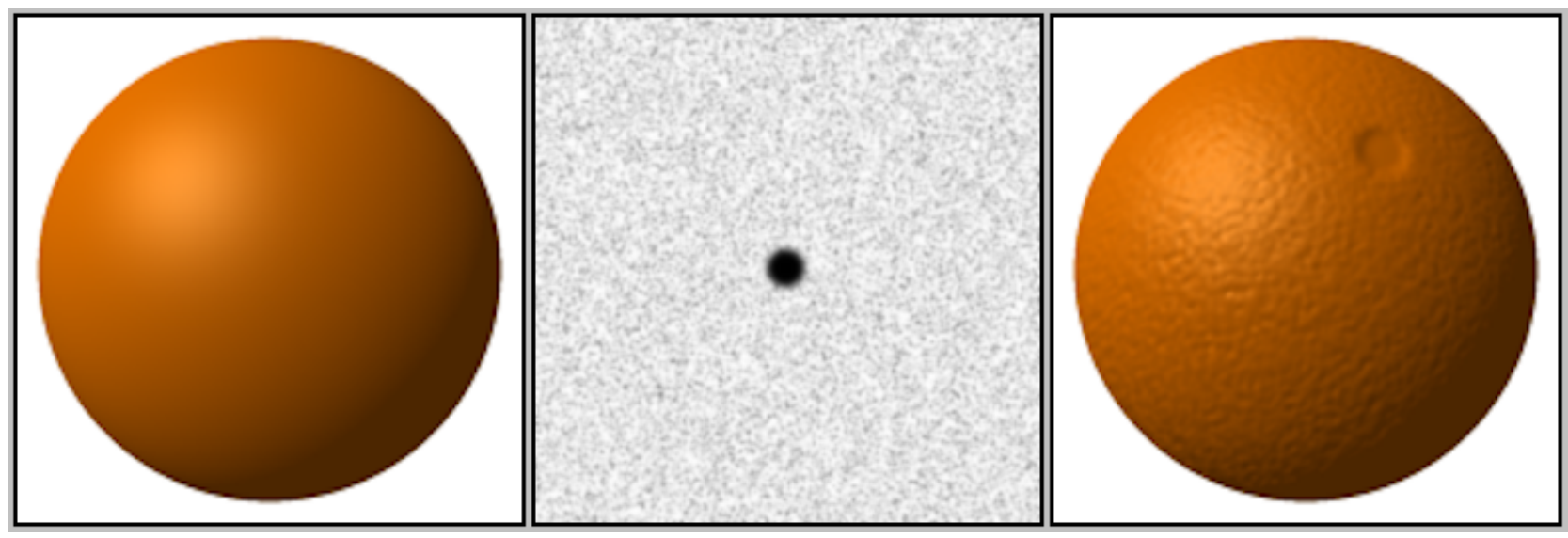

#### BUMP MAPPING

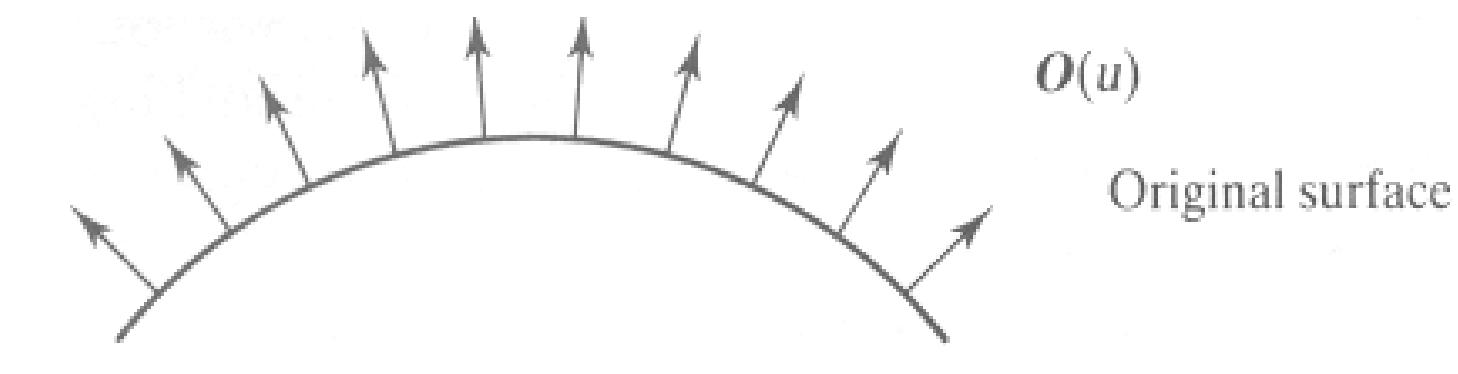

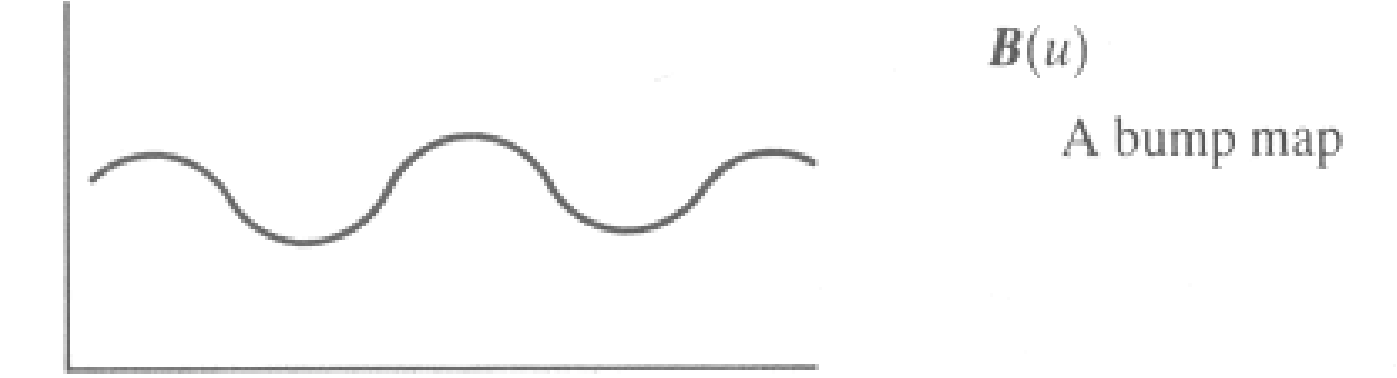

#### BUMP MAPPING

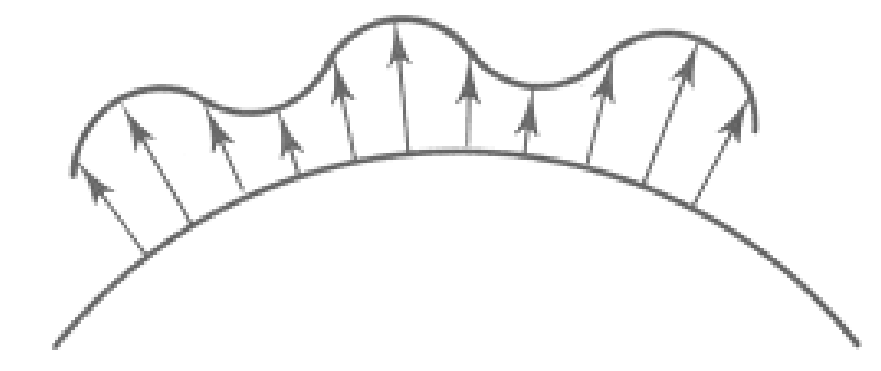

 $O'(u)$ 

Lengthening or shortening  $O(u)$  using  $B(u)$ 

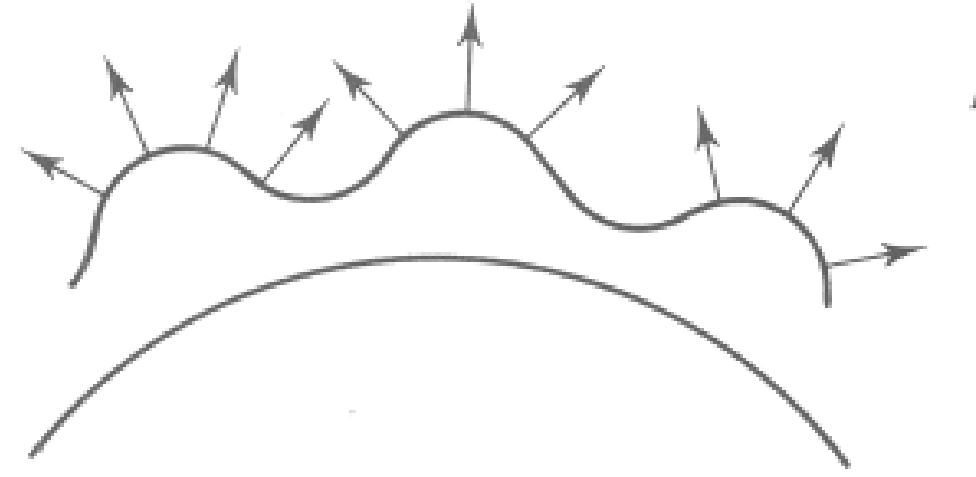

 $N'(u)$ 

The vectors to the 'new' surface

#### Normal/Bump mapping

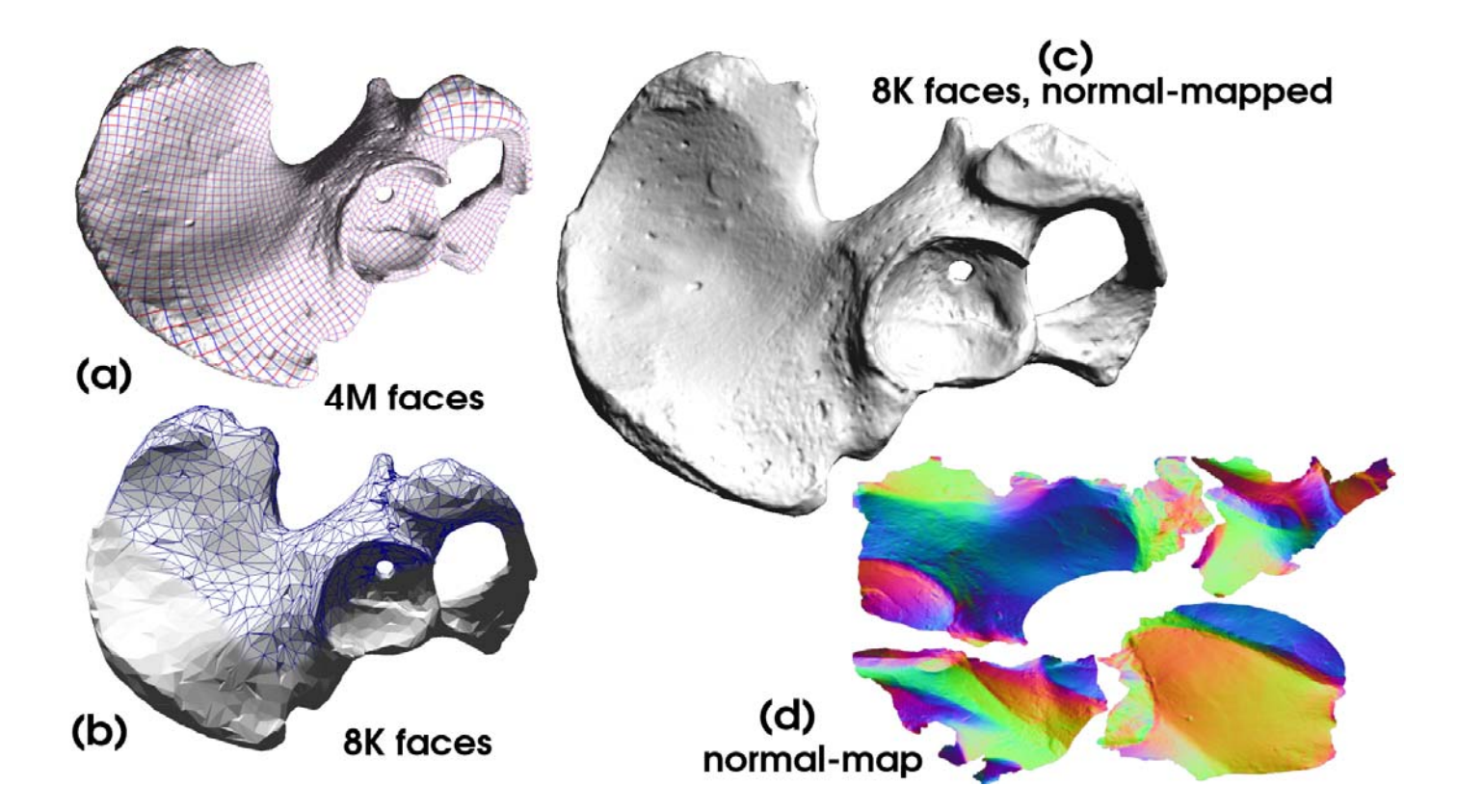

### EMBOSSING

- at transitions
	- rotate point's surface normal by *θ* or *θ*

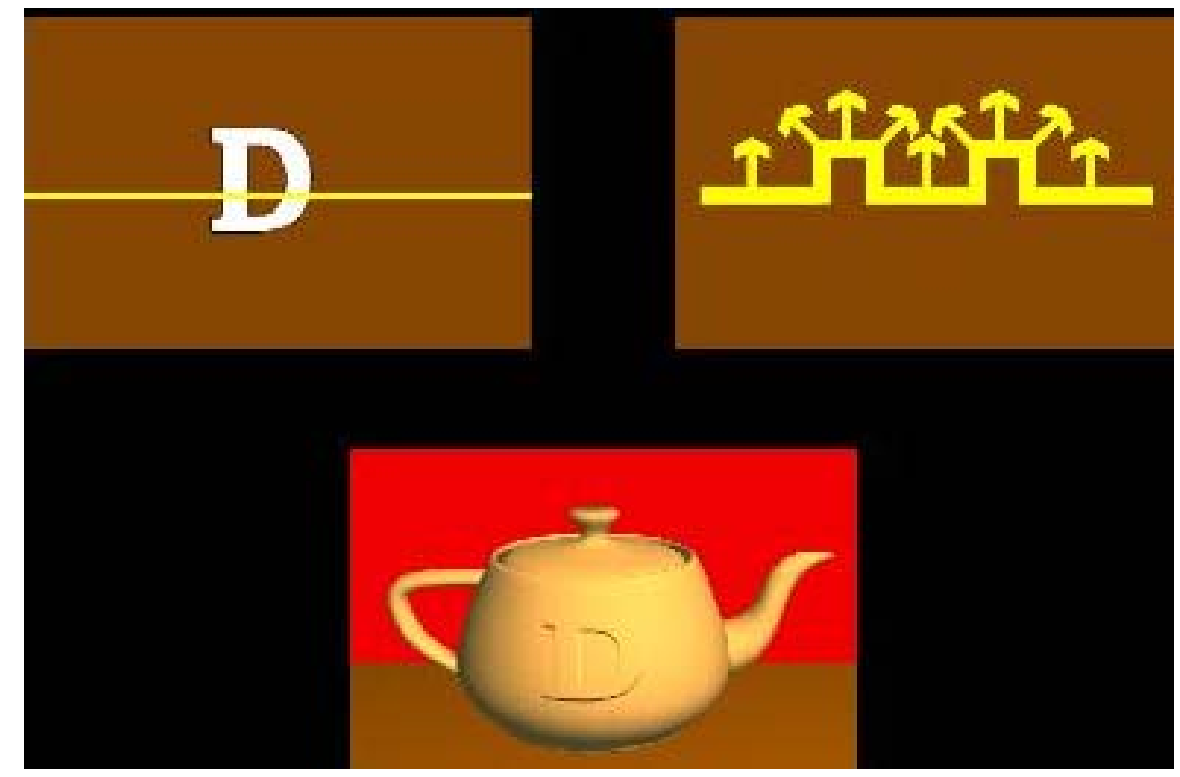

### BUMP MAPPING: LIMITATION

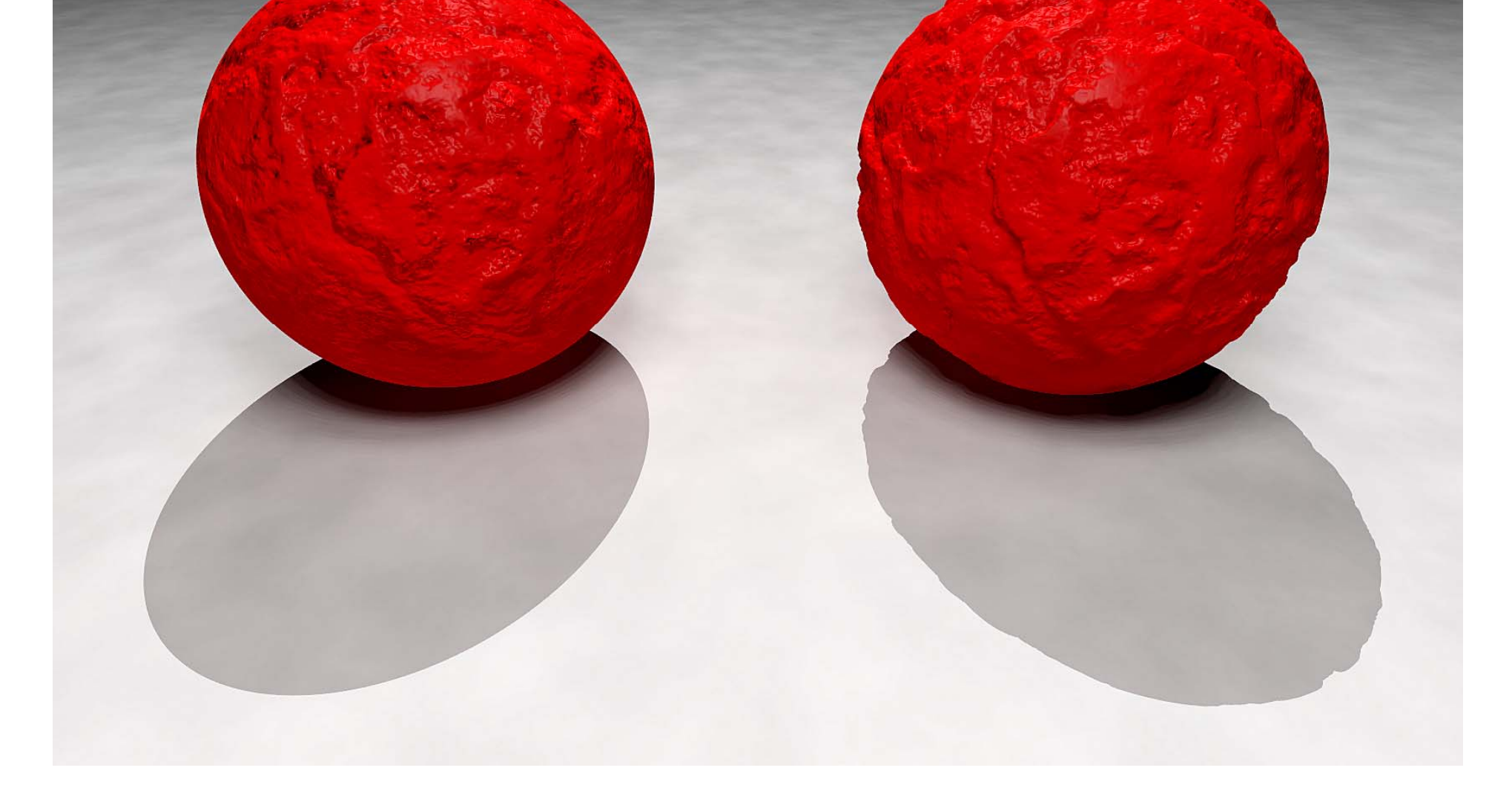

#### BUMP MAPPING: LIMITATION

Why don't we modify geometry instead of modifying normals?

# DISPLACEMENT MAPPING

- bump mapping gets silhouettes wrong
	- shadows wrong too
- change surface geometry instead
	- only recently available with realtime graphics
	- need to subdivide surface

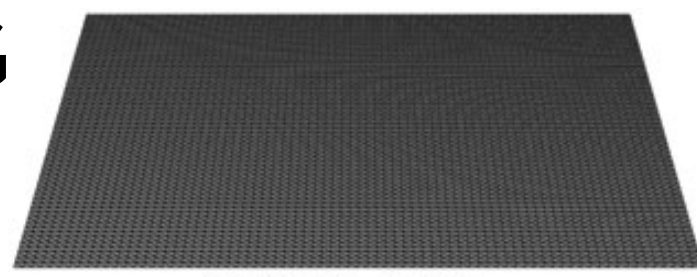

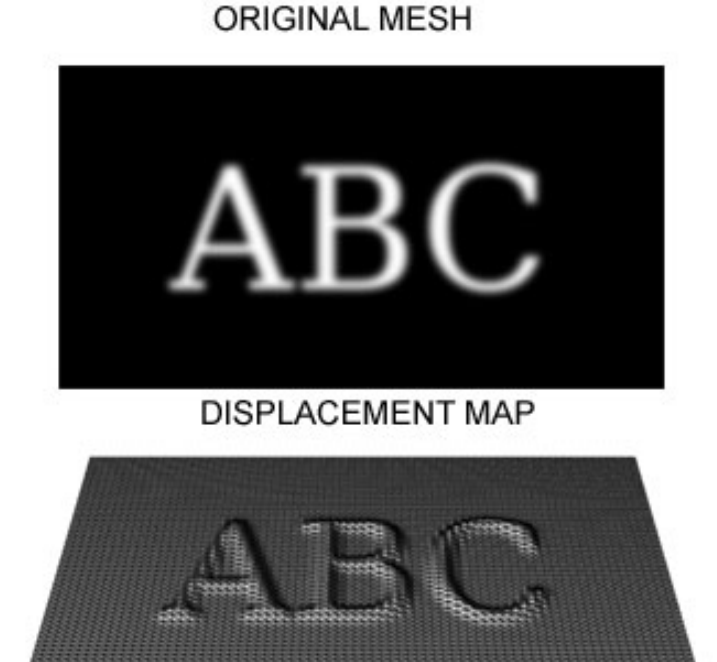

**MESH WITH DISPLACEMENT** 

https://en.wikipedia.org/wiki/Displacement\_map ping#/media/File:Displacement.jpg

### ENVIRONMENT MAPPING

- cheap way to achieve reflective effect
	- generate image of surrounding
	- map to object as texture

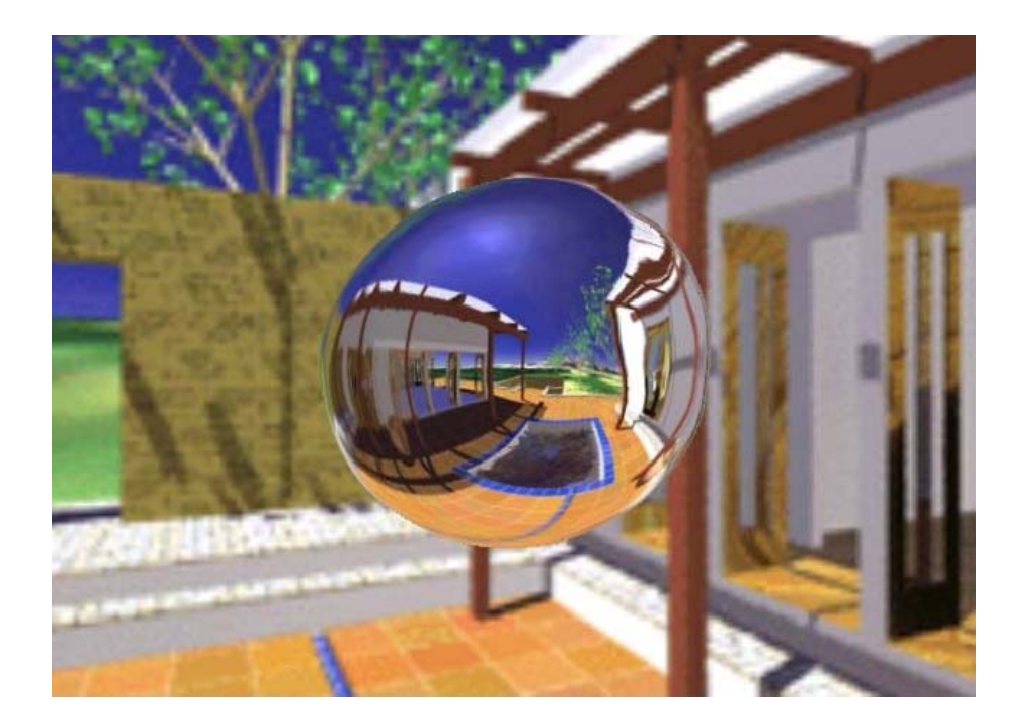

### ENVIRONMENT MAPPING

- used to model object that reflects surrounding textures to the eye
	- movie example: cyborg in Terminator 2
- different approaches
	- sphere, cube most popular
	- others possible too

### SPHERE MAPPING

- texture is distorted fish-eye view
	- point camera at mirrored sphere
	- spherical texture mapping creates texture coordinates that correctly index into this texture map

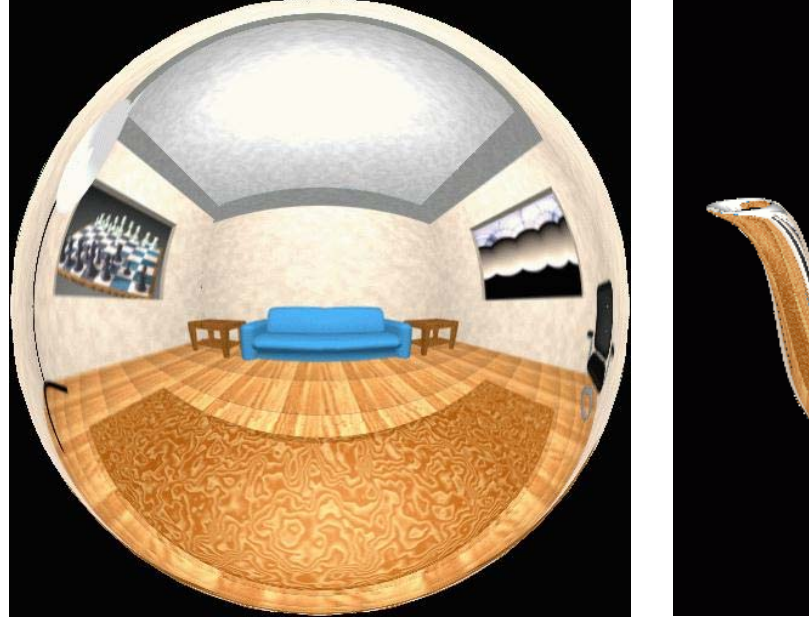

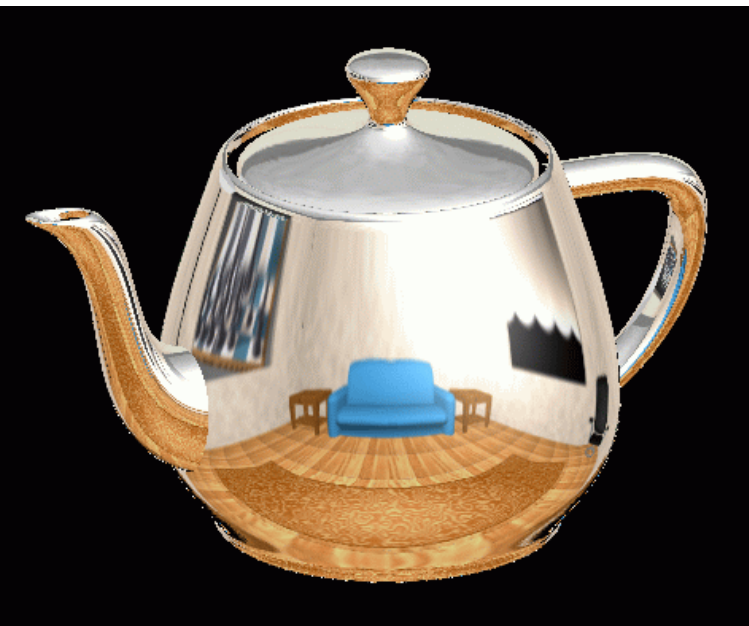

#### CUBE MAPPING

- 6 planar textures, sides of cube
	- point camera in 6 different directions, facing out from origin

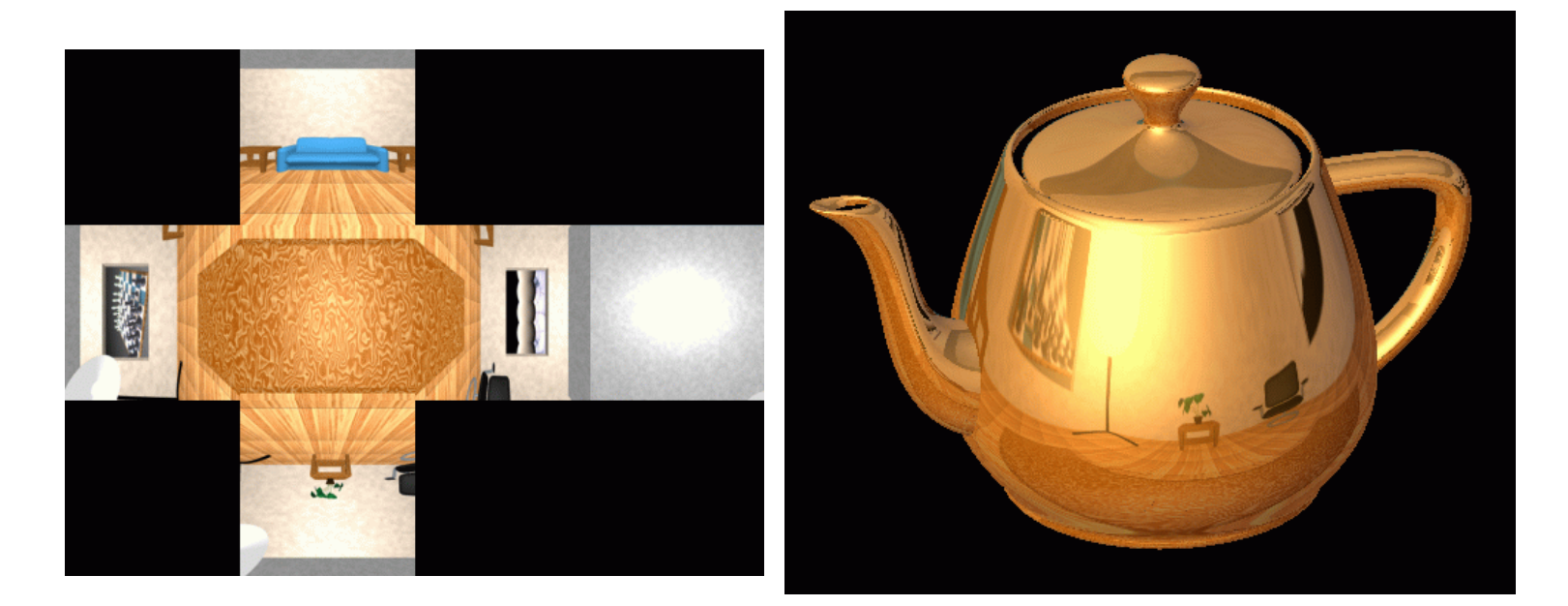

#### CUBE MAPPING

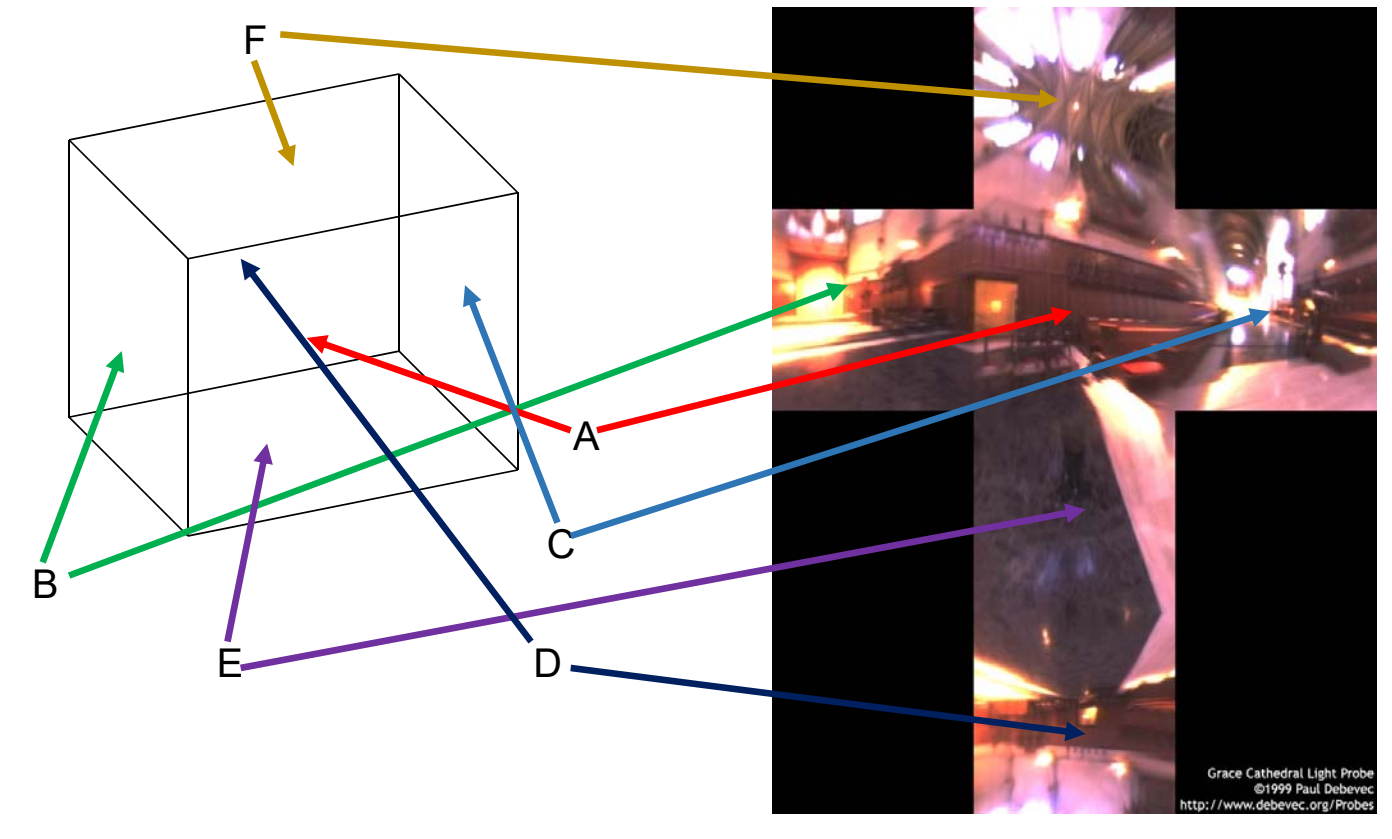

### CUBE MAPPING

- direction of reflection vector *r* selects the face of the cube to be indexed
	- co-ordinate with largest magnitude
		- e.g., the vector (-0.2, 0.5, -0.84) selects the -Z face  $\,$
	- remaining two coordinates select the pixel from the face.
- difficulty in interpolating across faces

#### CUBE MAPPINGhow to

#### calculate?

- direction of reflection vector *r* selects the face of the cube to be indexed
	- co-ordinate with largest magnitude
		- e.g., the vector (-0.2, 0.5, -0.84) selects the -Z face  $\,$
	- remaining two coordinates select the pixel from the face.
- difficulty in interpolating across faces

### ENVIRONMENT MAPS (EM)

- in theory, every object should have a separate EM
- in theory, every time something moves, you should re-compute EM
- "you'll be surprised at what you can get away with"

# VOLUMETRIC TEXTURE

- define texture pattern over 3D domain 3D space containing the object
- texture function can be digitized or procedural
- for each point on object compute texture from point location in space
- e.g., ShaderToy
- computing is cheap, memory access not as much

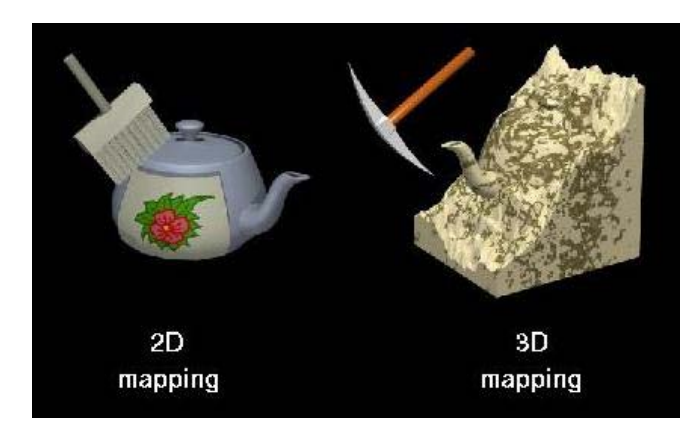

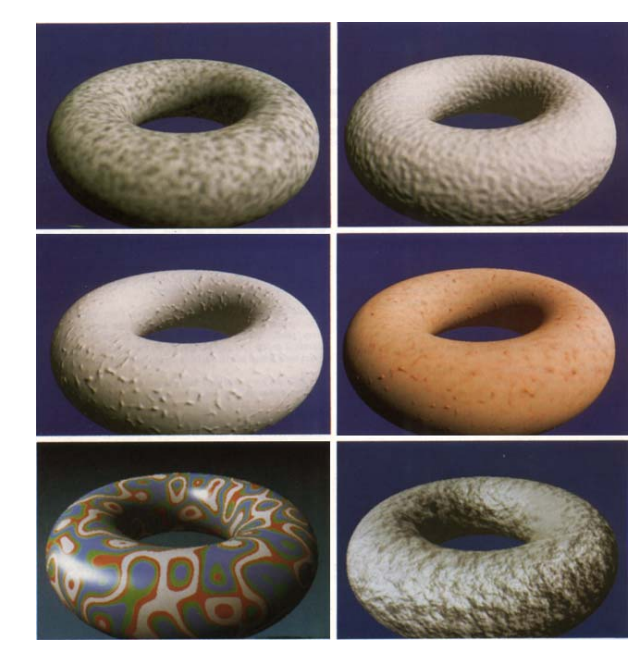

#### PROCEDURAL TEXTURE EFFECTS: BOMBING

- randomly drop bombs of various shapes, sizes and orientation into texture space (store data in table)
	- for point P search table and determine if inside shape
		- if so, color by shape's color
		- otherwise, color by object's color

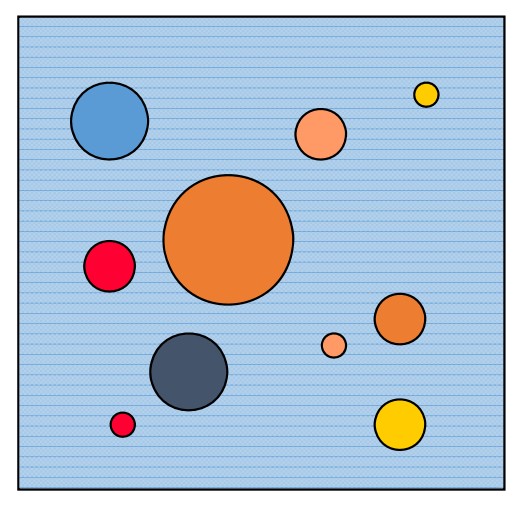

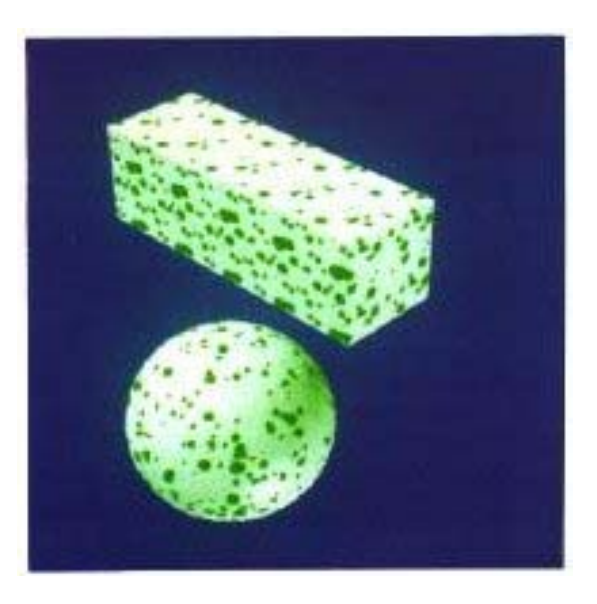

#### PERLIN NOISE: PROCEDURAL **TEXTURES**

- several good explanations
	- http://www.noisemachine.com/talk1
	- http://freespace.virgin.net/hugo.elias/models/m\_perlin.htm
	- http://www.robo-murito.net/code/perlin-noise-math-faq.html

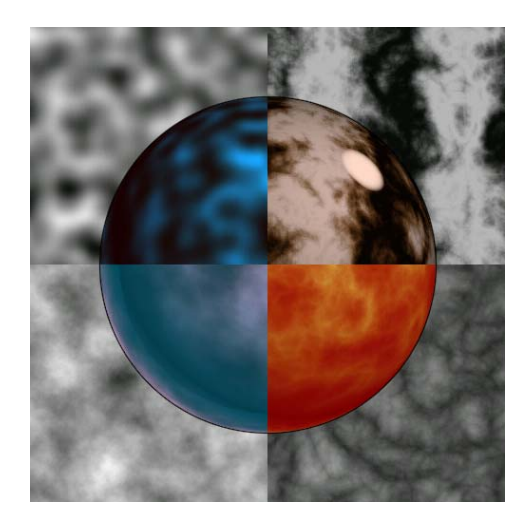

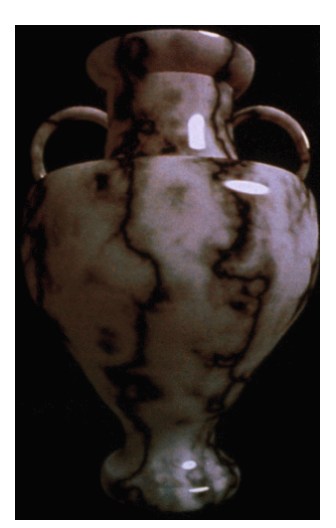

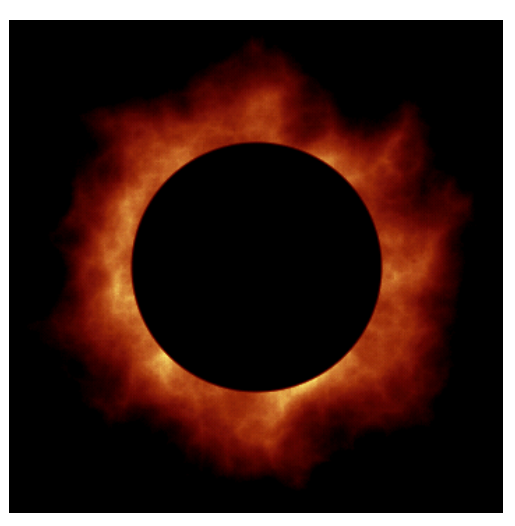

http://mrl.nyu.edu/~perlin/planet/

### THE RENDERING PIPELINE

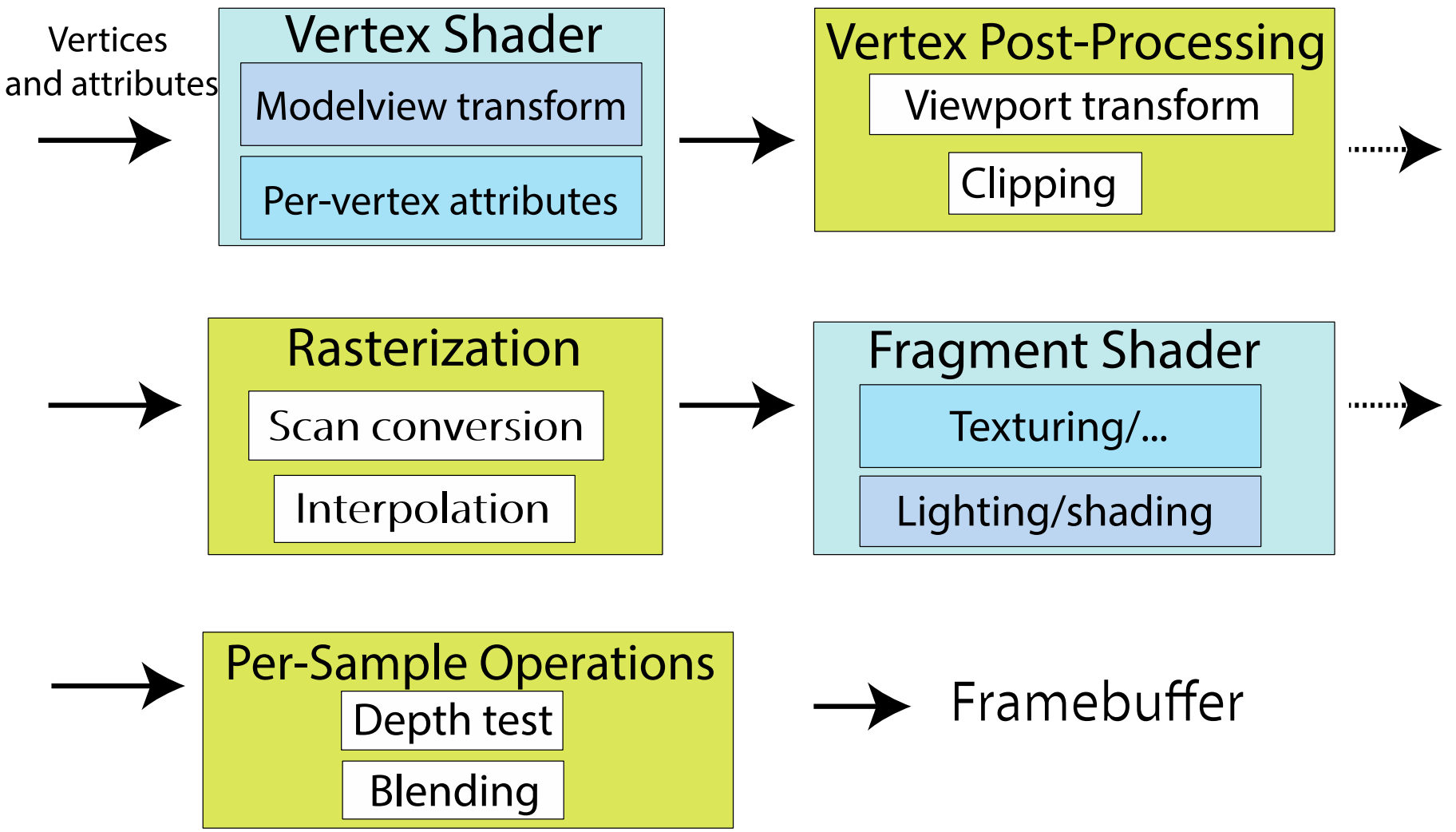

#### SHADOWS

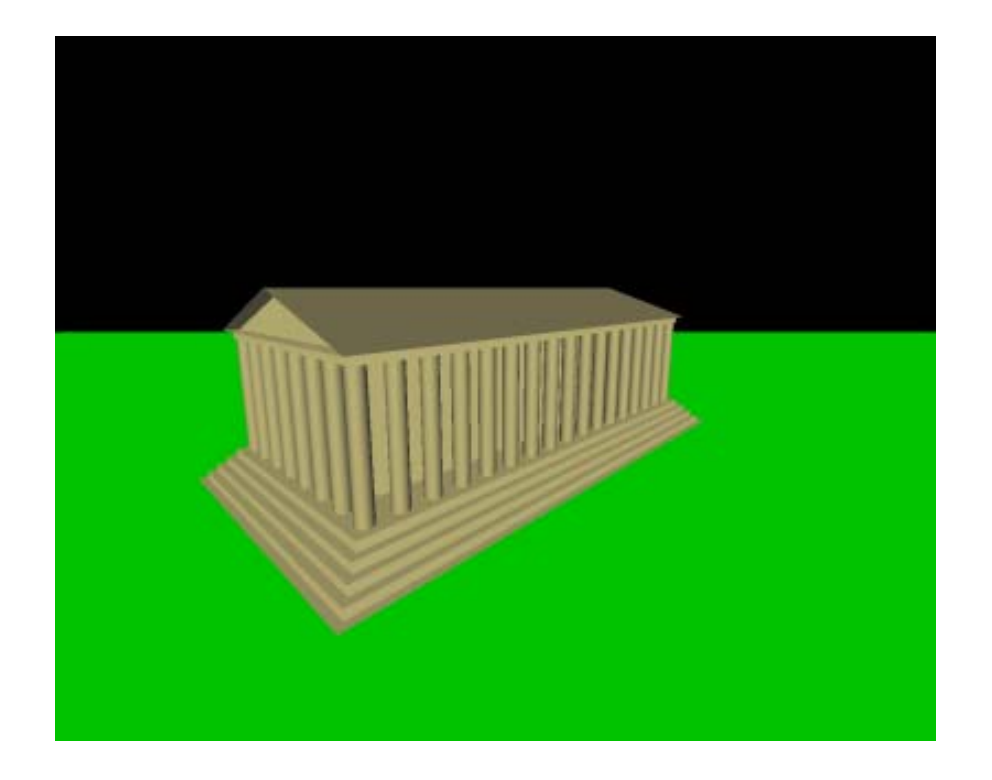

### SHADOWS

Need at least 2 shader passes:

1. Draw everything as it's viewed from the LIGHT SOURCE

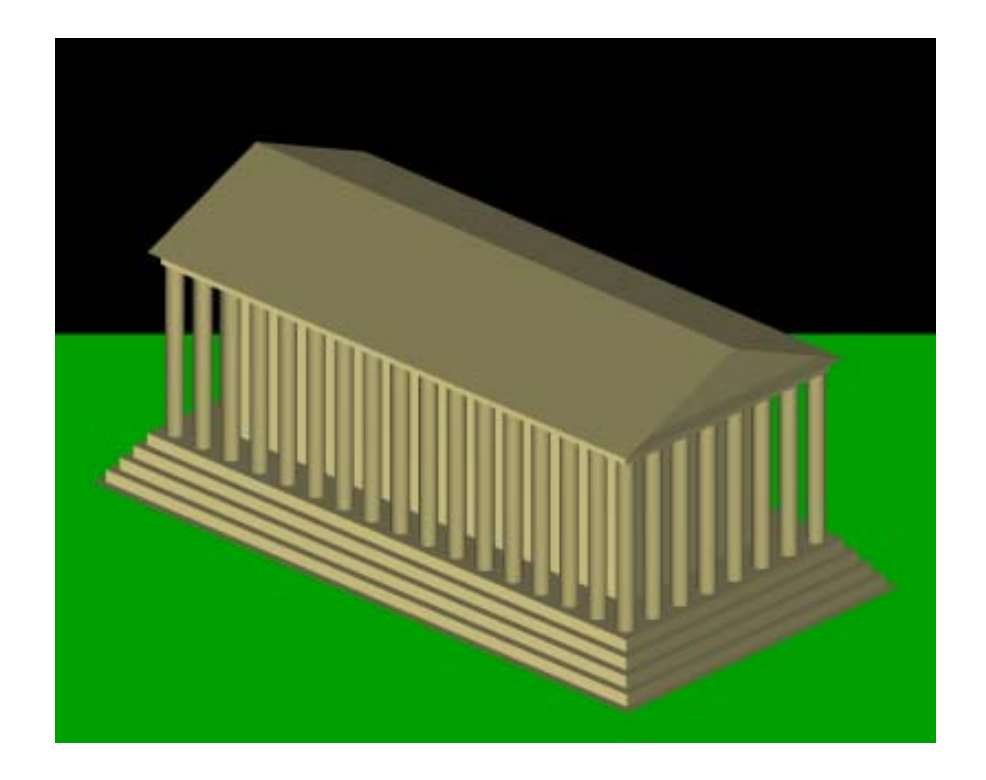

### SHADOW MAPPING

Need at least 2 shader passes:

1. Draw everything as it's viewed from the LIGHT SOURCE **Depth** per pixel ('depth map')

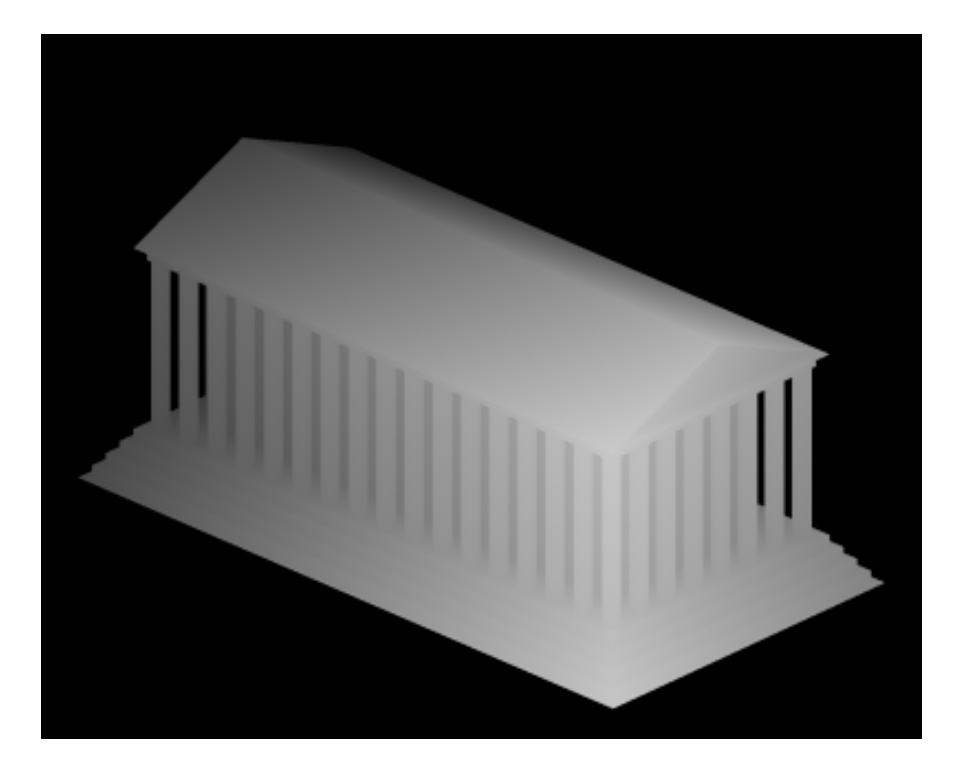

### SHADOW MAPPING

Need at least 2 shader passes:

1. Draw everything as it's viewed from the LIGHT SOURCE **Depth** per pixel ('depth map') **How?** 

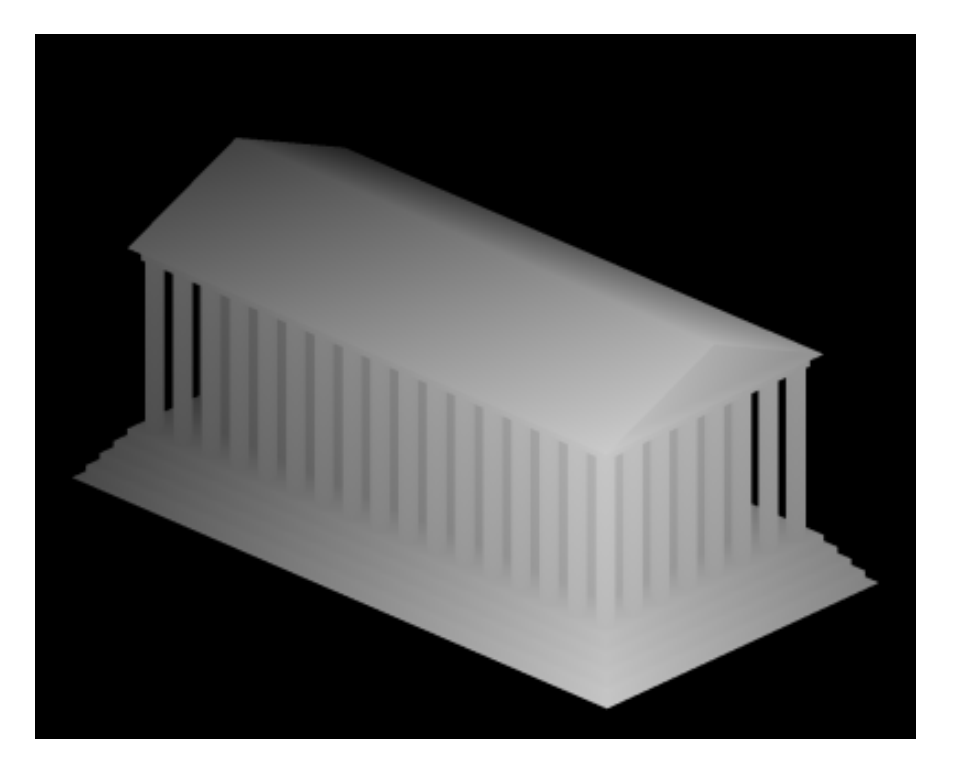

# SHADOWS (IDEA)

Need at least 2 shader passes:

- 1. Draw everything as it's viewed from the LIGHT SOURCE **Depth** per pixel ('depth map').
- 2. Now draw everything from CAMERA When computing color per pixel:
	- Find corresponding depth map pixel: D - distance from light source
	- Is distance from me to the camera > D?
		- Yes: I am occluded! I'm in SHADOW.
		- No: I'm LIT!

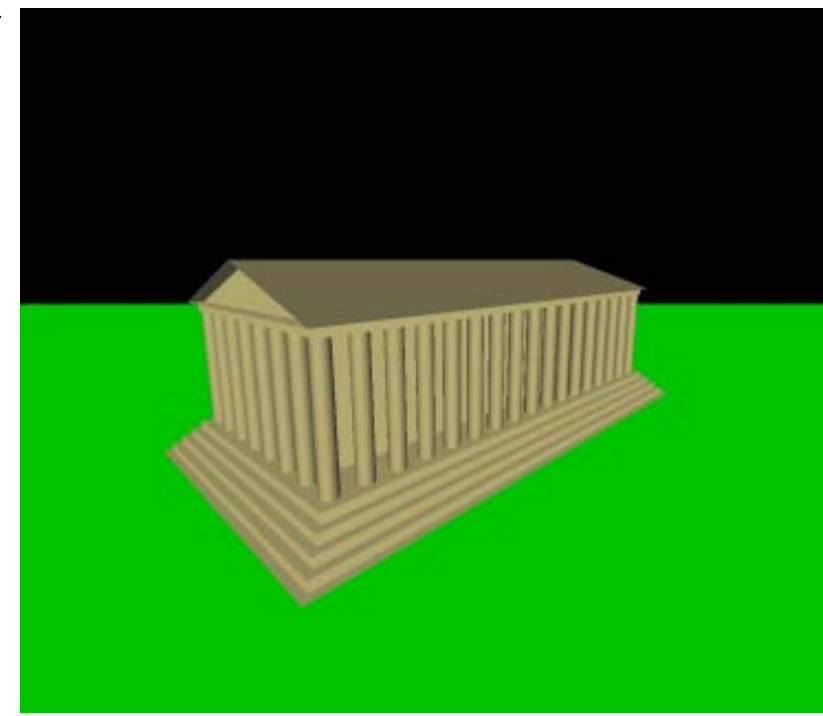

# SHADOWS (IDEA)

Need at least 2 shader passes:

- 1. Draw everything as it's viewed from the LIGHT SOURCE **Depth** per pixel ('depth map').
- 2. Now draw everything from CAMERA When computing color per pixel:
	- Find corresponding depth map pixel: D - distance from light source
	- Is distance from me to the camera > D?
		- Yes: I am occluded! I'm in SHADOW.
		- No: I'm LIT!

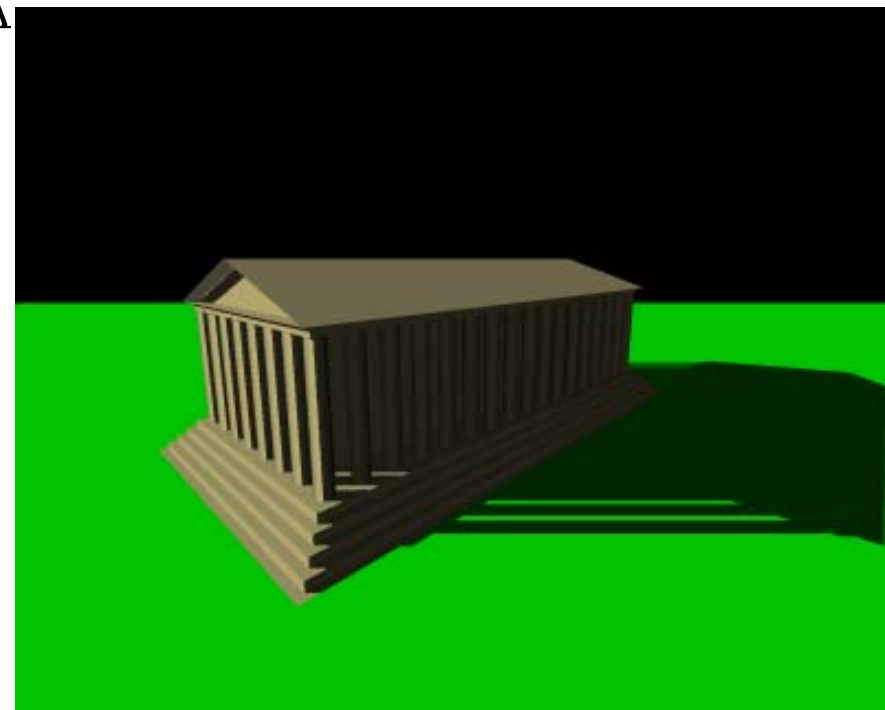

#### PROBLEMS OF SHADOW MAPPING

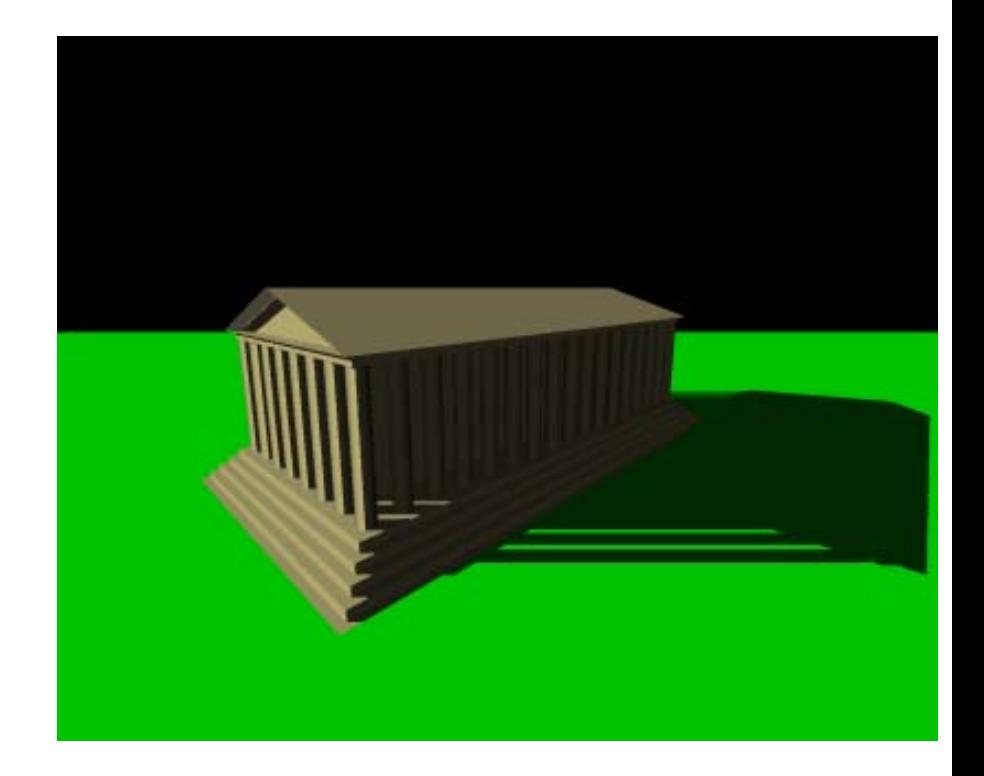

### PROBLEMS OF SHADOW MAPPING

- Hard shadow edges
	- Can be solved by several shadow map lookups

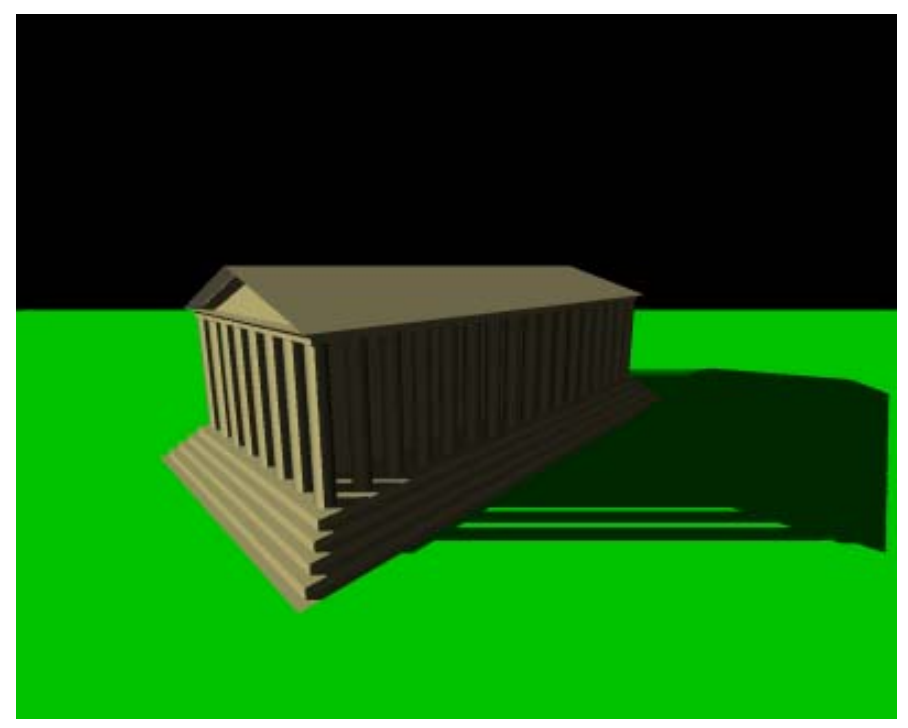

### PROBLEMS OF SHADOW MAPPING

- Hard shadow edges
	- Do several shadow map lookups
- Shadow aliasing
	- Increase shadow map resolution
- Many variations of shadow mapping try to solve those problems

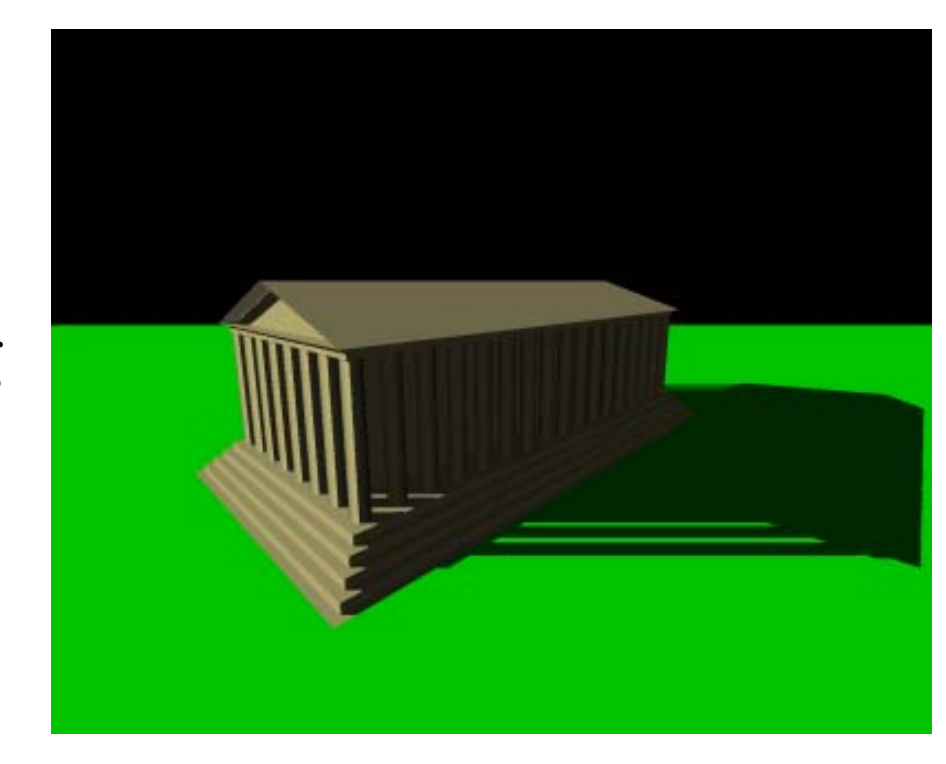